# **THEBDOGICIEL**

### nadaire des informat

### **LA NOUVELLE HP: ENCORE PLUS PUISSANTE!**

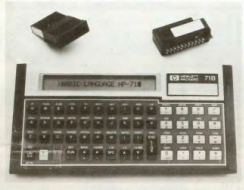

a nouvelle principal de la procession de la procession de la procession de la procession de la procession de la procession de la procession de la procession de la procession de la procession de la procession de la process e stockage d'un volume nos ou de c

EXTENSIONS<br>La HP-71B est un système ou ble. La mémoire vive (RAM) peut être étendue par adjoint des dans un<br>modules de 4K installes dans un<br>quéticonque des 4 ports externes.<br>pappi à concumence de 16 K RAM<br>Les modules de mémoire morte<br>(fotal -33.5 K RAM)<br>papping (fotal des applications sp

pour utilisateurs. L'extension ROM<br>peut atteindre 64K, pour chaque port<br>Le clawer peut-être entièrement<br>redéfini, afin de personnaliser ou<br>d'adapter la machine à des logiciels

Un lecteur de cartes optionnel peu<br>être connecté à la HP-71B par l'in<br>termédiaire d'un stot. Ce lecteur di<br>carte utilise des cartes magnétiques<br>de 10 pouces, d'une capacité di

 $\frac{de}{1.3k}$ 

### **LES CONCOURS PERMANENTS:**

10 000 francs de prix au meilleur programme CHAQUE MOIS 1 voyage en Californie pour le meilleur logiciel CHAQUE<br>MESTRE (Réglement en page intérieure)

Unabidrating members of the main of the main of the main of the main of the main of the main of the main of the main of the main of the main of the main of the main of the main of the main of the main of the main of the ma

#### ANGAGES

contato<br>Basic implémenté dispose de<br>5 de 240 instructions, dont des<br>fructions spécifiques de statistirs, calculs trigonométriques et la<br>npatibilité avec le système de<br>résentation de nombres aux mes IEEE.<br>Basic offre une gestion cor

de l'écran, point par point, permet-<br>ant de redéfinir les caractères, une<br>maintenance simple de plusieurs<br>irogrammes en mémoire, déclara-

late, même s<br>teclée.

rectée.<br>.e mode Calcut. (CALCMODE) est. mode non programmatie per-<br>titant l'utilisation de la HP-71B<br>mme un calculateur puissant<br>mode celcul code un contrôle des

uns. un mode calcul pas à pas. variables et leur conte

nt être échanges entre le Basic et<br>CALCMODE En CALCMODE, il<br>I possible de faire exécuter de<br>con immédiate des sous-expres-<br>ns mathématiques, telles qu'elles des, avec contrôle de paren

s logiciens scientingues (matrix<br>snce, gestion, calculs sur des<br>irbes, etc...) devraient être dispo<br>les rapidement.

res et des mani utilisatour so<br>soribles afin d'e Suite page 13

### **ORDINAL1 SUR TF1**

Use notice the state of the state of the state of the state of the state of the state of the state of the state of the state of the state of the state of the state of the state of the state of the state of the state of th

#### **SAUVETAGE et SAINT BERNARD**

Ces énormés toutous que<br>Saint Bernard sont les spooralistes<br>du sauvetage en montagne. Ni<br>Bernard à nous s'appelle INTEF<br>COLA et son programme sur VIC<br>SAUVETAGE, vient de gagnerie c SAUNTIACE contractor of the material contractor of the state of the state of the state of the state of the state of the state of the state of the state of the state of the state of the state of the state of the state of th nard POYAU, Bernard DUPIN. Pascar<br>PERONI gagne les deux cassettes<br>offertes par SQUIRELLE pour ORIC1.<br>Christian LEGRAND pour FX 702P et<br>Elie MADEUF pour PC 1500, gagnerit<br>chacun dans leur catégorie, la game ompiète des cass<br>le par LOGISTICK

### **EDITO**

Vous êtes de plus en plus nombreu<br>à nous faire confiance. Chaque sé<br>maine de nouveaux abonnés nou<br>migognent, les programmes arrivér<br>régulièrement, le pogrammes arrivér<br>mant. Le logo fonctionne tout à fa<br>farder et les nouve régulièrement, le FORTH ne va<br>tarder et les nouveaux ordinal<br>sont présents dans l'hebdo. l'<br>pleu plus loin et venir vers vous<br>plus les bandits anné vers vous<br>salle à PARIS sera à votre dispos our des rencontres, des réuni des présentations de matériels et<br>peut être, un club HEBDOGICIEL

Gerard CECCALDI

### **MFNU**

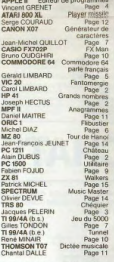

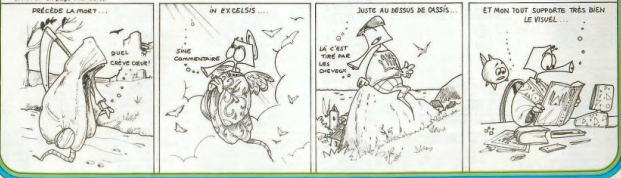

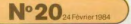

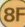

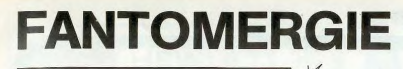

Vous êtes un fantôme énergique ayant un potentiel initial<br>de 3000 volts. Vous devez détruire des électrophages. MA chaque électrophage détruit vous rapporte 1000 volts, représentés par 7 éclairs en haut de l'écran, sans vous heurter aux absorbeurs d'énergie.

Le fantôme se déplace grâce aux touches : Y vers le haut, El vers le bas, G vers la gauche et H vers la droite. La barre<br>d'espace vous permet de libérer une décharge d'énergie dans le sens du dernier mouvement du fantôme

#### Carol LIMBARD

008UB10808<br>REM INITIALISATION<br>MEASG975 (RA36877 FAAG DEA1 ABAZ ELA3 PFA8126 PEA7778 SCA7888 (NA3088 NUA3 DI

- R(1)=22-R(2)=-22-R(3)=1-R(4)=-1-R(5)=23-R(6)=-23-R(7)=21-R(8)=-21-P0KE36878.1 PORT-SORRANDO<br>COMPANY - POLICING - SORRANDO - SUPERFORMADO - PRIMEIRADO - SUPERFORMADO - SUPERFORMADO - SUPERFORMADO - SUPERFORMADO - SUPERFORMADO - SUPERFORMADO - SUPERFORMADO - SUPERFORMADO - SUPERFORMADO - SUPERFORMADO
- e<br>38<br>58
- 
- 
- 
- 
- 188<br>98<br>188<br>188<br>128
- 
- IFRNO 13 C, IRNIPEEK (D)=321 NEMUNUTZ + runsar (servus)<br>1921 Roman Barris, amerikansk filosofiek, amerikansk politiker<br>1921 Roman Barris, amerikansk sjonor<br>1921 Roman Barris, amerikansk sjonor<br>1930 John Corol, amer
- 
- 

0070120<br>
REM FR +1<br>
0070290<br>
0070290<br>
0070290<br>
0170290<br>
0170290<br>
0170290<br>
11+22<br>
xaransceptor FR<br>
xaransceptor<br>
xaransceptor 1788888888888222223 268<br>268<br>278<br>288

# COMMODORE

REM PEFICHE FR<br>X=74ABS(PEEK(PF+DF+DI)=20RPEEK(PF+DF+DI)=3) IFX0RPEEK(PF+DF+DI)<>32THENRETUR

**EXPRESS THE REPORT OF THE RESIDENCE OF THE RESIDENCE OF THE RESIDENCE OF THE RESIDENCE OF THE RESIDENCE OF THE RESIDENCE OF THE RESIDENCE OF THE RESIDENCE OF THE RESIDENCE OF THE RESIDENCE OF THE RESIDENCE OF THE RESIDENC** 333<br>333<br>335

**USHING CONSULTANTS AND ARREST FIRED CONTROL CONTROL CONTROL CONTROL CONTROL CONTROL CONTROL CONTROL CONTROL CONTROL CONTROL CONTROL CONTROL CONTROL CONTROL CONTROL CONTROL CONTROL CONTROL CONTROL CONTROL CONTROL CONTROL C** 

- 
- 
- 
- 

305 | 2005|<br>1916 | 2006| - TOLD MOLET 2005| 2007| - TOCH THE INTERNATIONAL DISPOSITION OF THE CONSISTENCY PROPERTY OF THE<br>| 1908|| 9 | SECOND | 2007| - 2007| - 2007| - 2008| - 2008| - 2009| - 11 | 2008| - 2008| - 2008|<br>| 1

×

**GRANDS NOMBRES1 23** 

oll-

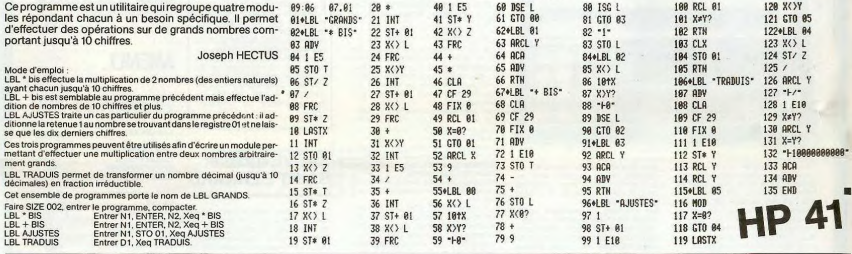

## **CHATEAU**

La reine du royaume est prisonnière dans un château hanté. Le but du jeu est d'aller la chercher et de la ramener vers la sortie. Alain DUBUS

Mode d'emploi

31 32 33 34 35 36

OURS

 $(27)$ 

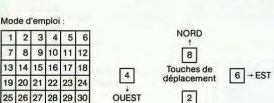

 $\sqrt{2}$  $sin$ 

E : PIECES D'OR (100 au départ)<br>T : Nº Sallo E : PIECES D'OR (100 au départ)<br>T : Nº Salle<br>H : Test de direction<br>K,L,M,N,O : état des monstres égal<br>à Ø si le combat est refusé ou perdu<br>P, Q : indiquent si une salle est occupée.<br>Lignes 604 et 607 : remplacent une<br>catapulte et un coffre (écono-<br>mique !).

: OURS<br>
COGRE<br>
LION<br>
DRAGON<br>
DRAGON<br>
: RUBIS<br>
: LA REINE<br>
1. LA REINE<br>
2.2\*\*\* CATAPULTE<br>
: 2\*\*\* COFFRE<br>
2\*\*\* COFFRE A A A (39)<br>A A A (301)<br>A A A (32)<br>A A (34)<br>A A A (36)<br>A A A A (39)<br>A (39)

Faire SHIFT = en mode DEF.<br>Patienter environ 115° pour le remplissage du château.<br>Veiller à laisser libre 104 pas de mémoire A (27) à A (39).<br>On peut augmenter la valeur de E en ligne 522 si on veut tricher.

## **PC 1211**

1:REM DUBUS<br>  $5: X = (9711+X+Z)$ <br>  $*97: Z = 1NT (X)$ <br>  $*E3: X \rightarrow E3Z$ <br>
10:  $F \times -N = E3Z$ <br>  $*X = INT KY = 5X$ <br>  $*X = INT KY = 5X$ <br>  $INT ABS (SY+T) = NT ABS (SY+T)$ <br>
100:  $* = n \cdot 0.5X + 5X$  $500:$  "="A=0: S=34:  $M=2$ <br> $N=2$ <br>505: FOR 1=27TO 3 ä 9<br>
510:B=0:GOSUB 5<br>
515:FOR J=2770 I<br>
:IF Y=A(J)<br>
LET B=1<br>
520:NEXT J:IF B NEXT J: IF B<br>THEN 510 522: A(I)=YINEXT I:E=100:C=0:<br>K=0:L=0:M=0:<br>N=0:0=0:T=1 N=0:0=0:T=1<br>
525:BEEP 1:PAUSE<br>
THPUT \* DIRE<br>
THPUT \* DIRE<br>
CTION?";U<br>
CTION?";U<br>
S30:H=T+(-6\*(U=3)<br>
(U=4)+(U=6))<br>
\* (TH=TPAUSE)<br>
\* TAPEZ 2.4.4 TAPEZ 2,4,6<br>8":60T0 525,400<br>540: IF (H(1)+(H)<br>36)PAUSE "IM POSSIBLE ": H=<br>T: GOTO 525 545: T=H<br>550: E=E-8: IF O\*(<br>T=1)BEEP 8:<br>PRINT "BRAVO", CHEVALIER! T=H : END 555: J=10: P=0

560:FOR I=27T0 3<br>1:J=J+1:IF (<br>T=A(I))\*(A(J 365:NEXT I: IF P 570:50T0 580<br>571:PAUSE " UN 0<br>URS":R=20:K= 0189" R#2018<br>572: PAUSE " UN 0<br>572: PAUSE " UN 0<br>6RE" : R#25: L#<br>1: 0010 655<br>573: PAUSE " UN L<br>10870 688 10021878<br>
1100701655<br>
574: PAUSE = DRAC<br>
ULA ": R=35: N=<br>
575: PAUSE = UN D<br>
575: PAUSE = UN D<br>
RAGON ": R=40:<br>
0=110000 5801.1=010=0 585:FOR I=32TO 3<br>9:J=J+1:IF T 990:NEXT I:IF 0<br>590:NEXT I:IF 0<br>590:NEXT I:IF 0<br>590:NEXT I:IF 0<br>590:NEXT I:IF  $600 + 0$ 595:601+8<br>
595:6010 640<br>
601:FAUSE "UN TR<br>
ESOR":E=E+60<br>
602:PAUSE "UN RU<br>
BIS":E=E+50:<br>
5010 645<br>
COTO 645 603: PAUSE "LA RE<br>THE , ENFIN!"<br>C=1: 60T0 64  $604:$ 605: PAUSE "CATAP

ULTE<br>=2:60SUB 5:T<br>=Y:BEEP 1:<br>PAUSE "SALLE PAUSE "IT:GOTO 55 606160TO 615 607:""<br>608:PAUSE "UN CO<br>FFRE !":S=50<br>607:01:01:50SUB SELF Y(15<br>PAUSE "IL EX<br>PLOSE":E=E-2<br>PLOSE":E=E-2<br>S10:BEEP 3:PAUSE<br>"IL CONTIENT"<br>"IY!"  $S^*$ :  $E = E + Y$ : 8"1E=4"1"<br>615: INPUT "VEUX-<br>70 UN TUYAU<br>7"1A4: IF A30<br>"0"THEN 630<br>620: PAUSE "TANT<br>PIS": GOTO 64 630: BEEP 1:PAUSE "LA REINE ES<br>"LA REINE ES<br>T EN ";A(34) TEN THESAT<br>
SHEIN=1:<br>
GOSUB 5:<br>
PAUSE "TU ME<br>
DOIS "TY!"P ECES<br>635:E=E-Y:60T0 6 45<br>640: BEEP 1: PAUSE<br>"SALLE VIDE<br>645: PAUSE " P.O.<br>="JE: IF EKO. RINT "ADIEU<br>MINABLE": PRIN END  $6601 \text{ IF} \text{ A} \text{F} = \text{F} \text{H} \text{LET} \text{E} = \text{E} - 10:6010$ 675:FOR I=27TO 3<br>11J=J+1:IF T<br>=A(I)LET A(J

 $10.70 + c - 7A + b$ 

690:E=E+R:BEEP 3<br>PAUSE "VAIN:<br>QUEUR":GOTO 00EUR":60T0<br>650:60T0 525<br>655: INPUT "FUITE<br>655: INPUT "FUITE<br>F∠C)":4\$: IF<br>A\$="C"THEN 6  $85$  $\delta$ 

 $n =$ 

 $670$ 

680: NEXT 1:60TO

SEIDINGO:<br>COSUB 5:IF Y<br>C4LET E=E-R:<br>BEEP 2:PAUSE<br>"PERDU":GOTO

## **CHEQUIER**

Possesseur d'un TR.S 80 16K sur cassette, il m'a toujours été impossible de trouver dans le commerce un programme de gestion de compte bancaire sur magnético Tai donc rédigé celui-ci qui permet de gérer jusqu'à 100<br>Opérations et qui possède (bien qu'entièrement rédigé en Basic) une routine qui racourcit considérablement les délais d'enregistrement et de lecture (environ 5 fois plus vi-<br>te). Ce programme est écrit pour un T.R.S. Modèle 1 mais lourne également sur un modèle 3.

#### Jacques PELERIN

1) LA PREMERE QUESTION posée demande si vous voulez créer un<br>compos de des le case l'insorte précise :<br>vous en possédez plusieurs dans la même banque le Nº de compte si<br>vous en possédez plusieurs dans la même banque le Nº

vous en connex tout a aport le montant et vous précisés énsuité s<br>c'est un crédit ou un débit : Attention le programme est (à l'inverse des<br>habitudes comptables) PRENU pour reproduire les relevés bencaires<br>que vous receves

ue vous recevez :<br>Une somme versée à votre compte sera un crédit<br>Un chèque sera donc un débit.<br>n'in le solde initial doit correspondre à une somme dont vous êtes sûr

car elle servira de base pour la vérification de vos futurs relevés (+++).<br>2) IL VOUS FAUT ALORS INSCRIRE VOTRE PREMIERE OPERATION en

donnant :<br>A) LA DATE le 5 Juin deviendra 05/06<br>B) EST-CE UN CHEQUE (O/N)

) EST-CE UN CHEQUE (O/N)<br>si cui – I vous sera demanda de préciseries 4 derniers numéros de ce<br>hèque ; puis le montant du chéque.<br>Si ce n'ést pas un chéque vous donnez le montant de l'opération et

 $\frac{1}{2}$  and the first space consideration depends on consider the constraints of  $\mathbb{C}$  . Consider the constraints of the constraints of the constraints of the constraints of the constraints of the constraints of the

sment.<br>Permet de lister votre compte par plage de 10 opérations.<br>Permet la correction d'une opération non encore confrontée à un reof bonnesing

le e bancare.<br>Le ruméro de l'opération correspond à celui du listing (option 2 du me-<br>Le ruméro de l'opération correspond à celui du listing (option 2 du me-<br>celui a gération : Il sud éten ogique durs ces corrections (un

 $\sim$  90

\* Une première partie du sous programme<br>(b) Cemande le N<sup>7</sup>0u rétére aux<br>10 peut figurer sur le mêter pour cartaines banques (CREDIT LYONNAIS)<br>par avemple) ou vous pouvez en attribuer un si les dates corres-<br>pondent.

 $20^{\circ}$  control in the symptom of the symptom of the UNEW (2019)<br>Consider the affinition of the symptom of the symptom of the symptom of<br>the symptom of the symptom of the symptom of the symptom of<br>the symptom of the symp

que parado en el es el colonier tramero en si conomie date el antig de<br>Si vols voltag mediante una el enterpresa el vols Saut farre (M) pou<br>menu el passer par l'option è du menu<br>menu el passer par l'option è du menu<br>menu e nt été nointées

rs ealde portuess.<br>a raide est alors automatiquement calcule.

Le poldé est alors automatiquement calculé.<br>- Si i coincide avec celui indique en fin de referé tout va bien. Vous ré-<br>- Si i coincide avec celui indique en fin de referé tout va bien. Vous ré-<br>- SAU LISTING ET NE SONT PLU

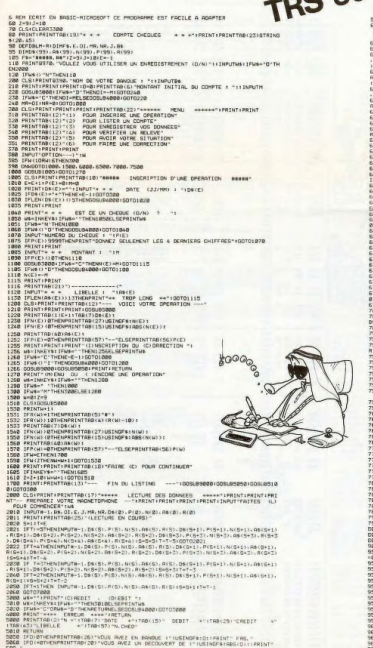

## **EDITEUR DE PROGRAMMES**

Ce programme en langage machine est un éditeur de 94FB: 90 03 BCC<br>BEQ ECR2<br>ECR2 lignes basic. Il permet une mise au point simple des suite du **PAFC: 60 RTS** Vincent GRENET  $\frac{591}{592}$ 94FD: 8D 00<br>9500: C9 40<br>9502: 8D 05 LDA<br>CHP<br>BCS BUFFER, X<br>(140)<br>ECRL Uneligne est éditée par '&NUM', par exemple '&200', suivi de (RETURN)<br>La ligne est adors listée, le curseur est positionné en début de la ligne.<br>Si la ligne n'existe pas, le message (UNDEFD STATEMENT Eligne.<br>apparait.<br>Une FCR2 listing du 9504: 29 7F AND<br>RPL  $E$ <sub>ECR1</sub> **N°19** la ligne listee, on dispose des ra<br>Avance le curseur<br>Récule le curseur<br>Début dé ligne.<br>Fin de ligne.<br>Insertion (ESC) = fin d'insertion<br>Suppression (1 caractère)<br>Suppression (1 caractère) 9508: 60 **RTS** CTRL-D<br>CTRL-F<br>CTRL-A<br>CTRL-T<br>CTRL-T<br>CTRL-T -----------------------603460560760761011 9509: A2 00 CROALD  $LDS = 60$ CALCULE LA POSITION DU Suppression (1 cancelere)<br>Recherched de tocte Lecurseurseplacesur la première positions<br>Recherched de tocte Lecurseurs sur le premier X, etc) finir en<br>Ispani une lettre différente de la lettre cherchée<br>Supprime tous les ca  $0.0001$  AD  $57$ IN CHREELE **ICURSEUR SUR L'ECRAN**  $\sim$ 950E: C9 28<br>9510: 90 06<br>9512: E8<br>9513: E9 28<br>9515: 4C 0E 95 Evcoco 양기 전문<br>2007년<br>구유 85  $rac{640}{CRO}$  $CIRL - 7$ APPLEII  $rac{140}{CRC2}$  $\frac{3}{61}$  $F_Y$ . 9518: 85 24<br>9518: 84<br>9518: 18<br>9510: 60 FD<br>951F: 85 25  $614$ <br> $615$ <br> $616$ <br> $616$ STA<br>TXA<br>CLC<br>ARC La Città del construction da la proprieta del città del construction da la proprieta del construction da la proprieta del construction da la proprieta del construction da la proprieta del construction da la proprieta del c  $\epsilon$ H  $ce<sub>1</sub>$ BASEV  $\frac{1}{2}$ 9521: 4C 22 FC JHP VTAB  $\overline{62}$  $622$ <br> $623$ <br> $624$ <br> $624$ .................... 9524: 20 09<br>9527: AE F7<br>952A: BD 00<br>952D: C9 A0<br>952F: B0 02<br>9531: 29 7F  $626$ <br>  $627$ <br>  $628$ <br>  $629$ <br>  $630$ <br>  $631$ <br>  $632$ RSTCRS  $95$ <br> $95$ <br> $02$ JSR<br>LOX<br>BCS<br>AND CRCALC<br>CURSEUR<br>BUFFER,X<br>(140<br>RST1<br>617F **IEFFACE LE CURSEUR<br>IDE L'ECRAN EN LE MASQUANT** 9464: 20 4E 95 477<br>9467: CD FA 95 478<br>946A: FB E4 479 USR KEYIN<br>CHP COMPT<br>BEQ TR2 **PAKC** - 140  $761$  $rrc$ 9533: A4<br>9535: 91<br>9537: 60  $\frac{24}{28}$ DCT1 LDY<br>STA<br>RTS CH<br>(BASL) \*\*\*\*\*\*\*\*\*\*\*\*\*\*\*\*\*\*\*\*\*\*\*\*\* 9460: AD<br>9470: CD<br>9473: 00<br>8475: 40  $\begin{array}{c} 77 \\ 76 \\ 01 \end{array}$ **RALIANCE** LDA<br>BNE<br>RTS CURSEUR<br>FINLIN<br>AVI  $^{95}_{95}$ \*\*\*\*\*\*\*\*\*\*\*\*\*\*\*\*\*\*\*\* 9538: 20<br>9530: AE<br>953E: 8D<br>9541: 29<br>9543: C9<br>9545: 80<br>9547: 09 CRCALC<br>CURSEUR<br>BUFFER, :<br>E\$7F<br>E\$40<br>SET1<br>E\$40 **IECRIS LE CURSEUR SURL'ECRAP** JSR<br>DRA<br>DRA<br>DRA 02020202 94761 20 24 95<br>9479: EE F7 95<br>9470: 40 38 95 **JSR**<br>INC RSTCRS<br>CURSEUR<br>SETCRS ligting \*\*\*\*\*\*\*\*\*\*\*\*\*\*\*\*\*\*\*\*\*\*\*\*\* 9549: 44 24<br>9548: 91 28<br>9548: 69 LDY CH<br>STA (BASL), Y  $550$ SET1 947F: 20<br>9482: AD<br>9485: 80<br>9488: 20<br>9480: AP<br>9480: A4<br>9480: A4 2495<br>F895<br>F795<br>OC4<br>242<br>28 651<br>652<br>6534<br>655 **JSR**<br>STA<br>JSR<br>LDA<br>LDY<br>STA RSTCRS<br>FINLIN<br>CURSEUR<br>CRCALC<br>ESDC<br>CH<br>(BASL), Y \*\*\*\*\*\*\*\*\*\*\*\*\*\*\*\*\*\*\*\*\* 556 愿  $650$ <br> $650$ <br> $659$ <br> $659$ 954E: AD 00 CO<br>9551: 10 FB<br>9553: 2C 10 CO<br>9556: 60 KEYIN CLAVIER<br>KEYIN<br>SCO10 LDA. ATTEND UNE TOUCHE 2421: 20 20 25 508  $\frac{\text{BPL}}{\text{BIT}}$ JSR AUTOM 66)<br>563 ....... \*\*\*\*\*\*\*\*\*\*\*\*\*\* 9497: 20<br>9499: 20<br>9490: 80<br>949F: 60 46 95<br>80 95<br>01  $0.76$ 9557: 80 FA 95<br>955A: AA<br>955B: FO 22 **SUPP** STA<br>TAX<br>BEQ COMPT ISUPPRIME A L'ENDROIT DU CURSEUR<br>ILE NOMBRE DE CARACTERES<br>ICONTENU DANS A  $93$ 955D: AE F7 95<br>9560: E8  $rac{671}{672}$ CURSEUR 52<br>S1  $\frac{LDX}{INDX}$ 9440: BA<br>9441: ED<br>9444: 40 2481 TXA<br>SBC  $57.95$ CURSEUR ,<br>9564: 80 00 02<br>9564: 90 FF 01 LDA<br>STA BUFFER, X<br>BUFFER-1, X \*\*\*\*\*\*\*\*\*\*\*\*\*\*\*\*\*\*\*\*\*\*\*\*\* FINLIN<br>SI<br>Si 9567: EC FB 95<br>956A: 90 F4<br>956C: F0 F2 CPX<br>BCC<br>BEQ  $\begin{array}{l} \mathbf{f}^+ \mathbf{1}^+ \\ \mathbf{CHERCHE} \\ \mathbf{CHERCHE} \\ \mathbf{CHPI1} \end{array}$ 9467: 69 BA<br>9469: 20 BO<br>9460: BO OI<br>9468: 40 LOA<br>JSR<br>RCS<br>RTS  $95$ ă 956E: CE F8 95 DEC FIN.IN 9571: CE FA 95 DEC<br>BNE COMPT<br>S2 944F: E8<br>9480: 4C A0  $53<sup>7</sup>$ **RSLPT1** INX<br>JMP ZAPI 9576: 20 09 95<br>9579: 20 42 FC<br>957C: 20 CB 94 406<br>487<br>488 CROALD<br>CLREOP 535  $53c$ \*\*\*\*\*\*\*\*\*\*\*\*\*\*\*\*\*\*\*\*\*\*\*\*\*\*\*\*\*\*\*\* 957F: 60  $53$ RTS SOUS PROGRAMMES ..................... 9483: 8E<br>94861 AE<br>94881 EO<br>94881 F8<br>94881 90<br>9401: 8E<br>94041 AE<br>94041 AE<br>94041 AE **STOCKE** SAV<br>FINLIN<br>**ESTE**<br>STKI ISTOCKE L'ACCUMULATEU 9580:<br>9583:<br>95864:<br>9589:<br>9587:<br>9580:<br>9580:  $F_{F0}^2$ <br>07  $^{95}_{95}$  $69$ LDX<br>CPX<br>BEQ CURSEU<br>FINLIN<br>CHERZ :CHERCHE UN CARACTERE<br>:DANS LA LIGNE A PARTIR<br>:DU CURSEUR **220000000** LOX<br>BEGRAND<br>START<br>LOX<br>ATOX CURSEUR<br>SI LE CARACTERE EST TROUVE<br>POSITION ETANT DANS X **BRE**<br>**RTS**  $\begin{array}{c} 00 \\ 0 \\ 0 \\ 0 \end{array}$  $rac{00}{55}$ BUFFER,X  $02$ <br> $95$ BUFFER, X<br>FINLIN<br>SAV **STK1** 958F: 18 CHER2 CLC<br>RTS  $SINON$  C=0 2052270870112234

> ILES INSTRUCTIONS<br>IDE STOCKAGE D'ES<br>ISONT RESTAUREES oces

..................

BPL<br>RTS

\*\*\*\*\*\*\*\*\*\*\*\*\*\*\*\*\*\*\*

LDA  $rac{\epsilon}{\epsilon}$  CM1

LDA STAR<br>JSR LDA STAR<br>JSR LDA STAR<br>JSR LDA STAR EXECUTE<br>
FAC+1<br>
HODIF<br>
ECH2<br>
FAC+1<br>
HODIF<br>
FAC+1<br>
FAC+1<br>
HODIF<br>
FAC+1<br>
HODIF

MODIF1

MODIF<br>MODIF: LDY<br>LDA<br>STA<br>OEY  $rac{f4}{1001}$ 

AUTOH

$$
\color{red}{\blacktriangleleft}
$$

9591: A0 04<br>9593: B9 80<br>9594: 91 90<br>9598: 88<br>9599: 10 F8<br>9599: 60

9590: 49 80<br>9596: 85 90

**201000201002010020101** 22222229012234542222223333333

 $25$ 

 $95$ 

95

95

 $^{715}_{716}$ 

 $718$ <br> $719$ 

 $720$ <br> $721$ <br> $722$ <br> $723$ 

\*\*\*\*\*\*\*\*\*\*\*\*\*\*\*\*\*\*\*\*\*\*\*

CMP<br>BCS E540

ORA 6940

INC<br>LOA<br>BCC<br>BCC CH<br>EAO<br>ECRII

STX<br>STA<br>STA<br>JSR<br>LDX<br>LDX SAV<br>CH<br>CV<br>SAV<br>SAV

THE FINLIN

£67F AND

**ECRIS LE TEXTE DE LA LIGNE** 

IA PARTIR DU CURSEUR

ECRIS **JSR** CREALC.

ECRI LDY<br>STA CH<br>(BASL).Y

ECRLI

566785678

572<br>573<br>574<br>575<br>576 9400: E6 24<br>940F: A5 24<br>94E1: C9 28<br>94E3: 90 OF

581<br>582<br>582 94F4: E8 585<br>94F5: EC F8 95 586

94081 20 09 95

94CB: AE F7 95<br>94CE: BD 00 02

9401: 29 7F

9403: C7 40<br>9405: B0 02  $565$ 

94071 09 40

9409: A4 24<br>940B: 91 28

94E5: BE F9 95<br>94E8: A9 00<br>94EA: 85 24<br>94EC: E6 25<br>94EE: 20 22 FC<br>94F1: AE F9 95

## COMMODORE 64 PARLE FRANÇAIS

La zone d'influence de la langue française s'étend tous les mois, en tout cas dans le domaine des micro-ordinateurs : après l'APPLE Il, le COMMODORE 64 est maintenant çaable de s'exprimer dans la langue de Molière.

### Gerald LIMBARD

Mode d'emploi :<br>Gut de propiamme : Ce programme utilise une partie des 4 Ko allant de<br>49152 à 53248 pour y placer des tables et sous-routines.<br>Cela implique que l'utilisateur ne doit pas les modifier une fois le pro-<br>gramm

certains impératifs :<br>- Le nombre total de lettres des 76 mots-clés ne doit pas excéder 255<br>- La dernière lettre de chaque mot doit être codée en ajoutant 128

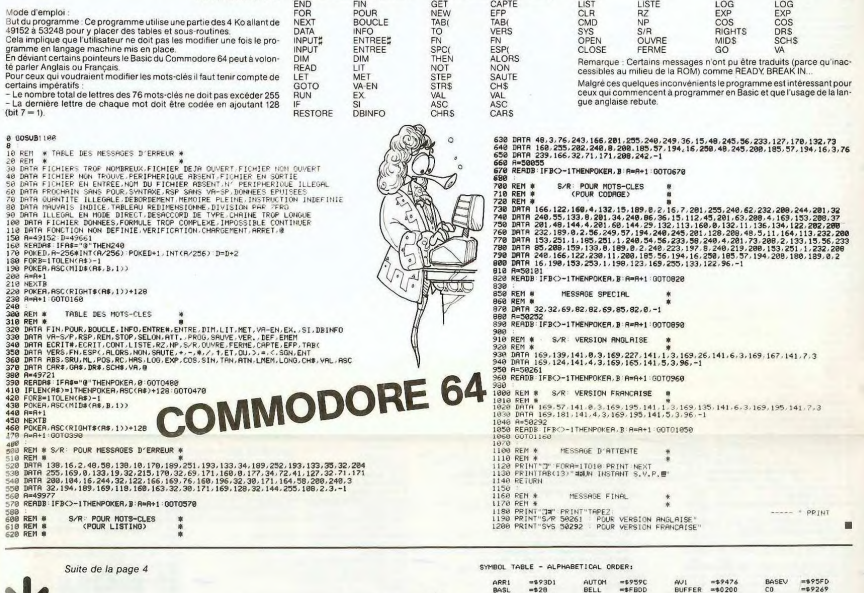

Table de Correspondance des Mots-Clés ANGLAIS FRANÇAIS ANGLAIS FRANÇAIS END FIN GET CAPTE<br>FOR POUR NEW EFP<br>NEXT BOUCLE TAB( TAB(<br>DATA INFO TO VERS<br>INPUT,‡ ENTREE;\$ FN FN INPUT ENTREE SPC( ESP(<br>DIM DIM THEN ALORS<br>READ LIT NOT NON

GOTO VA-EN STR\$ CH\$ RUN EX VAL VAL

e ae Es .................... I' S" =â ., °I.` =â9aR4 EaRJ =19 7 EERtB ~â94EB APp~ \_ E.R" TABI  $\frac{99}{20}$  $^{A0}_{B3}$  $\frac{6}{5700}$ 746749901 TABCONV DA 1 pTABLE DES PUISSANCES DE 10<br>DA 100 : POUR LA CONVERSION<br>DA 1000 ; DU NUMERO DE LIGNE<br>DA 10000 00000027 PSC41<br>PSC61<br>PSC81<br>PSCA1 JS<br>JOHN OF BETCHS<br>SETCHS 198, â94,â64,â96,â90,â90,â92,â92,â92,â93,â94,â9<br>WOONTROOP a5D2: 9 -â955J 5a De 950A: 00 NCOM  $_{\text{DFB}}$  $13$ INOMBRE DE COMMANDES -1 aBnDR ,Te6EE DES nDRE55ES D[5 [Orefw.DES Svn90E 1n9DE - linERICFlD ORDER. B3 9 95001<br>950F: 11<br>956F: 11<br>95631<br>95651<br>956D: 956D: 11<br>956D: 956D: 11<br>956B: 11<br>956B: 11<br>956B: 11<br>956B: 11<br>956B: 11<br>956B: 11<br>956B: 11<br>956B: 11<br>956B: 11<br>956B: 11<br>956B: 11<br>956B: 11<br>956B: 11<br>956B: 11<br>956B: 11<br>956B: 11<br>956B: 11  $\circledB$  $\circ$  $\omega$ RRESTORE-<br>RSUPPRIM-<br>RTROUVE-1<br>RANNUL-1<br>RZAP-1 :VARIABLES  $\mathcal{L}_{\bm{z}}$ BnBEV ~~ EMaLV - - - \_ EgqORS; O

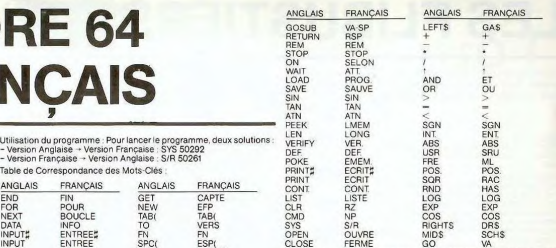

CLOSE FERME GO VA<br>Remarque : Certains messages n'ont pu être traduits (parce qu'inac<mark>-</mark><br>cessibles au milieu de la ROM) comme READY, BREAK IN...

Malgré ces quelques inconvénients le programme est intéressant pour<br>ceux qui commencent à programmer en Basic et que l'usage de la lan-<br>gue anglaise rebute.

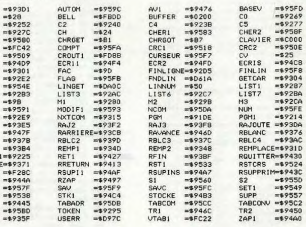

**DER** RESTORE<br>RRESTOR

CH<br>LOWTR<br>BUFFER<br>CS<br>CS<br>CONGINE<br>FRAJI<br>RETI<br>RETI<br>RETI<br>RETI<br>RETI

RTROUVE<br>AVI<br>RSUPINS<br>ECRIS

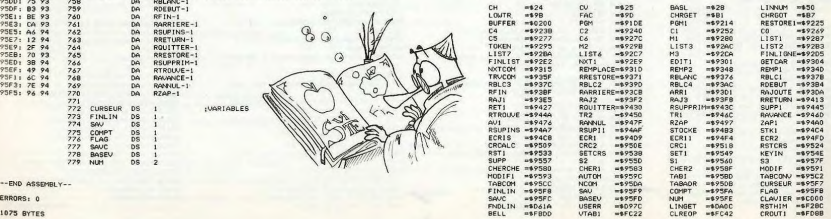

## **LES FLIBUSTIERS**

588 IF 8>278 THEN XI=XI+(UN#81):YI=YI-(U

NAA))<br>590 NEXT TI:TPHO:PRINT<br>590 NETKAK RESULTATS XAX<br>590 NEXTAK RESULTATS XAX<br>510 PRINTCHRA(192);NA;" EST EN ";CHRA(12<br>9);"X=";INT(X);"/"=";[NT(Y)

628 PRINT "ET FAIT ROUTE A " (CHR#C133) (C N;" DEGRES"<br>838 HM=INT(CN/6) : PRINT" (SOJT 8 H ":HM

HINJTES15

Vous êtes le capitaine d'un vaisseau que poursuivent des pirates. Pour vous échapper, une seule solution, le couler.<br>Mais attention, lui aussi peut vous couler.

Michal DIAZ

Matériel<br>Ce jeu est écrit pour ORIC 1, version 48 Koctet. Il se présente en basse<br>résolution sauf lors de tir sur les pirates et lors de l'établissement de la carta

cuculement du jeu<br>
2 Découement du jeu<br>
La partie se pue sur gradués positivement vers la droite pour l'axe<br>
La partie se pue sur gradués positivement vers la droite pour l'axe<br>
des X et vers le bas pour l'axe<br>
des X et ve

- déplacement :<br>- déplacement :<br>Vous vous déplacerez le premier. Il suffit pour cela de taper le cap choisi

3 HIMENHOZEF<br>4 B2=RNO(1)+,5<br>5 TEXT PPMPERO(1NK6+CLS+PRINTCHR#C12)<br>18 X1=1NT(RNO(33#124)+25+Y1=1NT(RNO(4)\*1<br>521+38+NN=258 3/J+381NN=238<br>20 X=1NTIRN0151±1621+2691T=1NTIRN0121±10 39 UN=188:CN=UN+CJ=UN+EJ=UN+UJ=UN+ENH-UN+<br>2)+168:mm=288<br>38 UN=188:CN=UN+CJ=UN+EJ=UN+UJ=UN+ENH-UN+ 35 GOSLIB 55888<br>48 CLSJPDKE616,12JPRINTIPRINT'INDIQUER L<br>E NOM DE WOTRE BATIMENT!"IP<br>RINT RIN<br>19 | HPUT HAILE LENCHAD) BRINGHREINT WOT T<br>60 | LONG 4- OE 10 LETTRES)<br>19 | HPUT HAILE LENCHAD) BRINGHREINT WOR<br>19 | F LEFTACHA, 3) = LE "THEN RR="DU "HTID<br>19 | CR- CODUE" | "TU4+"UOILURE : "IE4+"E<br>19 | CR- CODUE | "TU **FIRE 20215 Ref 201 - HM**<br>SB CR="COQUE : "TU6="UOILURE : "IE6="E<br>SB CR="COQUE : "TU6="UOILURE : "IE6="E<br>SS PRINT:PRINTCHR6(338)" VOULEZ-VOUS VOI<br>R LA CARTE ?"IGETAB<br>52 JEA6="N"THENGO .<br>Ne cls:POKE 48041.129:PRINT" CORSAIRE "I **AB(22);NE** 1315188112317-1108<br>82 PRINT1505UB 600001PRINT1G0T024<br>89 PRINT1505UB 600001PRINT1G0T024<br>20 PRINTCHRES(133)- UQULEZ VOUS VOIR LA C<br>ARTE 2-16ETAB  $\begin{split} &\mathcal{R}=\mathcal{R}^{\text{H}}\left(\mathcal{R}^{\text{H}}\right)\mathcal{R}^{\text{H}}\left(\mathcal{R}^{\text{H}}\right)\mathcal{R}^{\text{H}}\left(\mathcal{R}^{\text{H}}\right)\mathcal{R}^{\text{H}}\left(\mathcal{R}^{\text{H}}\right)\mathcal{R}^{\text{H}}\left(\mathcal{R}^{\text{H}}\right)\mathcal{R}^{\text{H}}\left(\mathcal{R}^{\text{H}}\right)\mathcal{R}^{\text{H}}\left(\mathcal{R}^{\text{H}}\right)\mathcal{R}^{\text{H}}$ EGRES\*<br>110 IF CN<40 OR CN>320 THEN TP=1:50T0130 118 | F. CASAB OR (2003)28 | MEN 179-15070138<br>128 REMARA POLUT OU JOUQUE KAT<br>138 REMARA POLUT OU JOUQUE KAT<br>148 | F. TR-1 TR 4 STEP, 2<br>148 | F. TR-1 TRENT-TY-3<br>148 | F. CR-588 | MEN (188-UNISY)2020UJ/188<br>178 | MCCSSCOA, 81 198 | F. CHOS THEN X-X-F(JUNE) 17-7--(JURA)<br>1981 12-20 | HORD AND CHOIC-188 THEN X-X-F(JURE)<br>208 | F. CHOS AND CHOIC-188 THEN X-X-F(JURE)<br>21-7--(JURA) 19870238<br>223 | F. CHOS AND CHOIC-29<br>223 | F. CHOS AND THEN X-X-F(JURE)<br> 240 PRINTCHRECI343 : "-UITESSE CAP : " : INTC UN#5);" NOELOS"<br>250 REMAAR MOUUT PIRATE ARR 250 RETAIN POUR PRAYE ENG<br>260 RE-BOUX-INT(X)-X)<br>280 DS-INT(X)-X)<br>280 DS-INT(X)-X)<br>280 DS-INT(X)-X(X)-X)-(DT-2)3)<br>280 DS-INT(X)-X(X)-X)-X<br>320 F-INT(B457,29570)<br>320 F-INT(B457,29570)<br>330 F-INT(B457,29570)<br>330 F-INT(B457,2957 378 REMARK CHOT DE CAP ARA<br>388 CC-RND(1):[F CC).5 THEN CH=45:607048  $398C$ 400 IF DSONN THEN 8-8+CH 488 IF D5044 THEN B-B+CH<br>488 RETMAR ET DE GRAF 458<br>448 B-B+5-5070 439<br>448 B-B+5-5070 439<br>448 B-B+5-5070 439<br>458 B-B-5-5070458<br>458 B-B-5-5070458<br>458 B-B-5-5070458<br>488 B-B+5-5070458<br>488 B-B+5-5070458<br>488 B-B+5-6010 THEN 00-8 0539<br>
232 UI-B-188:VH-(188-UI)X2/258KH7/88<br>
333 UI-B-188:VH-(188-UI)X2/258KH7/88<br>
338 UI-B-188:VH-(188-UI)X2/258KH7/88<br>
348 BI-(51K(84,8)24)<br>
358 UI-B-198:VH-KIR-XI-XI-KUMB13:YT|+T1-(U<br>868) BF B-38 AKD BC-188 THEN X1-XI-KU

)" MINUTES)"<br>650 PRINTCHR#(132);"LE PIRATE EST EN "IC<br>HR#(129);"X=";INT(X1);"/Y=" :IMT(Y1)<br>660 PRINT "ET FAIT ROUTE A ";CHR#(133);B<br>;" DEGRES":CR=B<br>620 HM=INT(CR≠6):PRINT" (SOIT 0 H ";HM;" 020 HM=INT(CR/6)=PRINT" (SUIT 0 H "THT)<br>|HINUTES)"<br>|030 DX=INT(XI-X)=DY=INT(Y)-Y)=SF=1=G0T02 98<br>200 TR-PASS(CR-B):SF-0<br>1710 LF CR-D THEMPRINTO-Res(130)(DHRs(140)<br>1711 UIENT DROIT SUR NOUSIC<br>201 PRINT: PRINTOHRS(131);"-DISTANCE "10<br>21" METRES"<br>51" METRES" S:" METRES"<br>225 GOSUBS1888<br>225 IF DS <=18THENGOSUB 4288/GOTO3898<br>238 IF DS <=18THEN CN=CN+188/IF CN>315 TH<br>235 IF CN<45 THEN CN=CN+188/IF CN>315 TH<br>235 IF CN<45 THEN CN=CN+188/IF CN>315 TH EN EN-EN-188<br>748 IF CRO-BH4S AND CH(+8+135 AND DS(-HTM<br>THEN TJ-1:GOTO 788<br>THEN TJ-1:GOTO 788<br>THEN TJ-1:GOTO 788<br>758 TJ-1:<br>758 TJ-1:GOTO 788 250 TJ≈0<br>260 PRINT:IF TA>≈45 AND TA<=135 THENPRIN<br>TCHR⊕(123);" IL TIRE\$"(GOTO 280 228 GOTORRA 778 007088<br>
208 07148 118 n1CRO AJA<br>
208 071-11(800(1339)+33)<br>
208 071-11(1800(1339)+33)<br>
208 171-11(1800(1339)+33)<br>
208 171-11(1800(1339)+33)<br>
208 171-12(1800(1339)+33)<br>
208 071-120716084 10071-11, BOAS<br>
208 071-12084 100 MMINENNAMEZM<br>831 GOTOBBB<br>848 IFTT>=PT/2ANDTT<=PTTHENFF=1<br>858 IFTT>=PT/2ANDTT<=PTT/2FT+ENFF=2<br>868 IFTT>=PT/8 AND TT<=PT/4 THENFF=3<br>878 IFTT<=PT/8 THEN GOSL® 3508(GOTO 388 0<br>075 CN F GOSU0 2000,2100,2200<br>080 IF CJ-0THENGOSU0 3550:GOTO3000 **SO THE CHRISTIAN SECTION AND SECTION AND SECTION OF A SUBSTITUDE OF A SUBSTITUDE OF A SUBSTITUDE OF A SUBSTITUDE OF A SUBSTITUDE OF A SUBSTITUDE OF A SUBSTITUDE OF A SUBSTITUDE OF A SUBSTITUDE OF A SUBSTITUDE OF A SUBSTI**  $2 - 6$ Z=8<br>975 KN=COS(AN):TN=TAN(AN):Q-0<br>980 HIRES:PRINTCHR#C17):L1=1:K2=8:D-9:GO SUB4000<br>980 L1=1 H2=OS:D=9:GOSUB4000<br>980 L3=06:ET 20,159,1<br>980 L3=06 - SHOOT<br>1000 FOR XN=1 TD 1000 STEP 3<br>1000 FOR XN=1 TD 1000 STEP 3<br>1842001-1 HT(- 024 GK(XX^2)/(V^2)#(KH^2)+<br>TR42001-1  $\frac{1}{2}$ ....<br>Poo 1818 TY-1011 - 828 GEOXY-2)/(1/2)2(108-2)+<br>1800 - 1911 - 1922 GEOXY-2)/(1/2)21(191-2)<br>1800 - 1911 - 1923 - 1924 - 1935 - 1941<br>1808 - 1931 - 1931 - 1931 - 1932 - 1941<br>1808 - 1941 - 1932 - 1933 - 1941<br>1808 - 1942 - 1932 - 19 140<br>1083 IF∪∪>150 THENP¢="TROP HAUT":CURSET4<br>0,10,0:CL=9:GOSUB7000:WAIT5 00:60T01150<br>1085 NEXT XX:CLS 1885 NEXT XXICLS<br>1888 JF DOP2 ON DCC=12 THEN 8-1<br>1888 JF DOP2 ON DCC-18 THEN 8-2<br>1888 JF DCC AND DCC-2 THEN 8-3<br>1138 JF DCC AND DCC2 THEN 8-4<br>1148 BF DC-18 AND DCC2 THEN 8-4<br>1158 SONG ITH-8.18N-8.INN-0.1YT-18.ITEXT IPEIN<br>1 1150 XXX-0:TJ=0:AN+0:KN=0:YY=10:TEXT:FK:<br>TCHR0(12):GOTOS<br>1180 REMAKA RESULTATS TIR JOUEUR XXX<br>1200 EXPLODE:FOR J=1 TO 2<br>1202 CURSET(L2XX2-12):123,0:FILL32,1,1

(une roise des verts vous aidens), pais (return) le micro calculate votre<br>prince de service de formals finos au vert, votre batterier data :<br>le vert de finos de la verte de finos de la verte de finos de la verte de la ver

= tir :<br>Un bâtiment ne peut tirer que si son adversaire se trouve dans ses an-<br>gles de tirs. L'angle sous lequel on peut tirer couvre 90 ° sur babord et<br>tribord, les 2 secteurs restants étant des angles morts. Tir du pirate<br>Si il est en bonne position, le pirate tire sur vous. Le résultat du tir vous

est indiqué sur l'écran. Je vous le rappelle :<br>- s'il vous rate, alors il va se rapprocher. En effet ses chances de<br>vous toucher sont inversements proportionnelles à la distance vous

1284 HAITISINEXT LICUS<br>1286 PR=" TOUCHE SOUS LA LIGNE OF FLOTTA **ISON** 1288 CURSETA 28-8 (ETLLB 1-3-CL-25-GODIA) 000<br>1209 PS=" IL COULE 9,CAP!TAINE"<br>1210 CURSETO,85,0:FILL8,1,1:CL=21:CURSET<br>30,85,0:GOSUB2000 1310 (1985) 878 (1987) 871 (1985)<br>1328 (1987) 872 (1987) 872 (1987) 882 (1987)<br>1328 (1987) 873 (1987) 871 (1987) 882<br>1328 (1985) 873 (1971) 8114<br>1328 (1985) 873 (1987) 871 (1987) 873 (1987)<br>1328 (1987) 873 (1987) 873 (198 1338 RETURN<br>1358 P&=" SON EQUIPAGE EST TOUCHE" (EXPLO DE<br>1355 EM=EM-15:CURSET0,70,0:FILL0,1,3<br>1360 CURSET20,70,0:CL=24:GOSUB7000<br>1370 CLS:PRINT:PRINTCHR#C134)" ESP<br>POUR CONTINUER" ESPACE SOM RETURN<br>300 RETURN<br>400 P4=" ON A TOUCHE SES UDILES" (EXPLOQ E<br>1420 UN=UN-18:CURSET0,70,01FILL0,116<br>1420 CURSET20,70,010L=23:005UB7880<br>1425 CURSET124:42-10,120,01FILL40-UV,11,12<br>1430 CLS1PRINT1PRINTOHR0(1343" ESPACE<br>POUR CONTINUER" POUR CONTINUER<br>1440 RETURN<br>2000 PRIME MARRESULTAT TIR MICRO KKK<br>2000 PRIME/PRIMEHRE(190):"W3S VOILES ON<br>2010 VI-VU-TOPROT30,2," "-STRE(VA)<br>3020 REINT PRIMEHRE(190):"LES HOMPES SO<br>2000 PRIME PRIMEHRE(190):"LES HOMPES SO 100 FR||111 PR||HTCHRE(130),"LES HORRES 50<br>|101 FC||151 PR||HTCHRE(130),1," \*-5"|RR(EJ)<br>|20 RETURN PR||150 PR||150 ||161 PR|<br>|20 RETURN PR||150 PR|<br>|20 RETURN<br>|20 PR||111-PR||1231,10-RR(140),"C'EST LA<br>|20 PR||111-PR||1232, US COULONS .<br>1510 RETURN<br>1548 REM ### COMPTEURS JOUEUR ### 3550 GOSLES0000:PRINTCHR#(133)"CAP'TAINE<br>LLA COQUE EST UNE PASSOIRE"<br>:PRINT :PRINT<br>3508 PRINTCHRAC(33) "MINTENNIT, IL FAUT F<br>3508 PRINTCHRAC(33) "MINTENNIT, IL FAUT F<br>3508 : "LINTCHRAC(23) (CHRAC(48)" HOUS<br>3008 SOLEDGERRAC(32) (CHRAC(31) "CHP" TAINE<br>3008 SOLEDGERRAC(31)" "P<br>JAQUS SOLERSE LES 2 SEU **PINT** RINT<br>
RENT PRINTCHRESSIS PRINTING SCRIPT (PRINT)<br>
PRINTCHRESSIS COMMITMES SCRIPT (PRINT)<br>
PRINTCHRESSIS COMMITMES INTERNET<br>
1998 PRINTCHRESSIS COMMITMENT (PRINT)<br>
1998 PRINTCHRESSIS COMMITMES<br>
1998 PRINTCHRESSIS (PRINT)<br>
1 PRINT PRINT<br>3660 PRINTCHR#(130)"NOUS NE POUVONS PLUS NUNICER" IPRINT<br>3578 PRINTCHR#(129);CHR#(148);"IL FAUT S  $F$  RFM **DRE \* :RETURE** S RENURE (RETURN)<br>3698 REM #X# COMPTEURS MICRO #X#<br>3788 GOSUBS0000 PRINTCHR#(131);"CAP'TAIN 3788<br>
2788 GOSBERG (\* 1911)<br>
279 Martinsen, 1913 (\* 1921)<br>
20. april 17. april 17. april 18. april 18. april 18. april 17. april 17. april 17. april 17. april 17. april 18. april 18. april 18. april 18. april 18. april 18. JELJNES-VPRINI<br>3755 PRINTCHR#(129);CHR#(140);"LE BATEAU<br>EST A NOUS"<br>3740 PRINT:GOTO3000 3758 GOSLIBSRRGB IPR INTCHR#(1321; "CAP/TAIN 3755 PRINT:PRINTCHR#C1321"ILS N'ONT PLUS SONT PERDUS"<br>3768 PRINT:PRINTCHRE(129);CHRE(148); ILS<br>50NT PERDUS" SUME PERDUS"<br>3770 PRINT:GOTO 3000<br>3790 REM XXX S/P REJOUER XXX<br>1000 PRINT:PRINT:PRINT"UQULE VOLLEZ-VOUS REJOU ю. ER"<br>1820 GET AW:IF AW-"O"THEN RUN<br>1820 TEXT:PRINTCHR#(12):CALLSSS:END<br>1930 RET 11X DESSIN BATEAUK XXX<br>4000 CURSET 0,160,1:FTLL40,40,20<br>4010 FOR L¤0 TO L1 STEP 5

- Il peut vous couler directement<br>- Il peut toucher votre voile : vous perdrez alors 10<sup>%</sup> de vollure et vous<br>- vous déplacerez plus teniement<br>- Il peut toucher voire équipage : vous perdrez alors 15% d'équipage,<br>- Il peut Si Tun des 3 derniers facteurs est à 0 vous perdrez la parte.<br>
Note 1:<br>
Pour que vous puissez d'reri alut étre à -de 200 mètres de la cible e<br>
Pour que vous interactions il distance de la cible e<br>
Vous acceptance le tir e

auche (il est fixe), l'autre est celui des pirates, il se trace suivant la dis-<br>ance vous séparant :<br>si distance supérieure à 60 m, on a une échelle 1<br>si distance inferieure à 60 m, on a une échelle 3.<br>ous suivrez votre bo

diquer sur l'écran diquer sur l'ecran.<br>Vous pouvez le rater, le couler directement, toucher sa voile, sa coque ou son équipage

L'abordage :<br>Il v a abordage si la distance est inférieure à 10 mètres.

ORIC<sub>1</sub>

4015 RESTORE<br>4020 JF LJ=1 THEN 4030 ELSE CURSET L28K2<br>1423,0:FILL 32,1:L-5 +1<br>4039 PPR T=1 T039:READ 21.22.23,24<br>4039 PPR T=1 5030 TEC=11 THEN 4050<br>4040 CURSETL28K2+21-0,22+L,0:DRAU 20.0,0 -000 CURSET L2XX2+21,22+L,1:DRAW 23,24,1<br>4000 NEXTI<br>4020 FOR J=5 TO 0 STEP -1<br>4000 CURSET L2XX2,119+L+J,0:DRAW30,0,0:N<br>EXT J 4850 CURSET L28K2+21,22+L,1:DRAW 23,24,1 EXT J<br>4098 NEXT L :RETURN<br>4208 REM ### ABORDAGE ### 4208 MIN XXX MBURDAGE XXX<br>4228 GOSUBS@808<br>4828 GOSUBS@808<br>PRES,CAPITAINE<br>4249 PRINTENNE<br>4249 PRINTENNE<br>4849 PRINTENNE<br>4841 TS08 1930<br>
1930 - Maria Barbarto, 200 (1965)<br>
1930 - Maria Barbarto, 200 (1965)<br>
1930 - Maria Barbarto, 200<br>
1930 - Maria Barbarto, 200<br>
1930 - Maria Barbarto, 200<br>
1930 - Maria Barbarto, 200<br>
1930 - Maria Barbarto, 200<br>
1930 SAMJ ISBO<br>4250 HIRES (PRINTCHR#(17) (CLRSET0, 70, 0) FI FIN'<br>4448 CL-35 (CURSET2, 98, 8:GOSLB 2088 3000<br>4450 CURSET 0,90,0: FILL8,1,3<br>4460 P¢−° LE VAISSEAU EST A NOUS,CAP'TA INE"<br>4420 CL≈34:CURSET 2,90,0:GOSUB 2000:GOTO 9920 LE-20 LENSET 7, 2010 105108 7000 1011<br>1992 CARSET 0, 2011 PLUS NOTRELIX, APHITI-<br>1992 CARSET 0, 2010 PTLUS NOTRELIX, APHITI-<br>1998 CARSET 0, 2010 PTLL 0, 112<br>0.2000 PR=" CAP'TAINE, NOUS LES NUCHS REPO USSES"<br>4820 CLRSET 0,90,0 FILL0,1,5<br>4820 CL=30:CURSET 0,90,0:505UB 2000<br>4830 Pa=" ILS SONT NOS PRISORNIERS"<br>4840 CURSET 0,100,0 FILL0,1,5<br>4650 CL=25:CURSET10,100,0:505UB 2000:501 **BRAR REMAAK FORTTURE EN HIRES** DS38 RENAAA ECRITURE EN PIRES AAA<br>7088 FOR J≈1 TO CL∶CURMOU6,0,0:CHAR ASCO<br>MJO€(P€,J,I1),0,1:NEXTJ∶RET URN<br>39999 REM ### CARTE ###<br>40080 IF(X<00RXI<0)AND( OCY2-09NOT12-BJTHEN 4)158 CURSET8, 6+1#58, 8:P#=5TR#(1#F4#58):<br>P#=H104(P#,2)<br>41139 **PRINCIPALIZE: 1979**<br>41128 CLHERIPR) (GOSU82080 NEXT<br>41188 CLHERIPR) (GOSU82080 NEXT<br>1048114.0,1<br>41198 CURSET28+INT(XxF3), INT(TxF4)+5,01C HAR115,0,1<br>41200 PRINTCHR#(129);N#;" (#1 X=";INT(X) 41200 PRINTCHOFFICED 1H4;" (a) X=";1HT(X)<br>1"T=";1HT(Y)<br>1"T=";1HT(Y) PIRMTE (+) X=";1HT<br>(X1):"T=";1HT(Y)"<br>1220 PRINTCHRE(134)" ESPAC<br>EPOUR CONTINUER;:0ETN#<br>41230 TEXT:PRINTCHRE(12):RETURN<br>41230 TEXT:PRINTCHRE(12):RETURN 41208 TEXT-PRENCIPAL (2) RETURN 1208<br>42800 HURS FRENT CHECK (2) 2<br>42800 HURS FRENT CHECK (2) 2<br>42800 CURSETRA, 0-FT (11,200, 120, 1<br>42800 CURSETRA, 3, 1 0004, 200, 1<br>42808 CURSETRA, 3, 1 0004, 000, 120, 120, 120, 120, 120

Suite page 12

## **JEU DU 5000**

Les jeux simples sont souvent les meilleurs ! Encore un<br>
bon exemple avec ce jeu du 5000 qui vous occupers<br>
certainement un bon moment (à part la farpe des lignes<br>
certainement un bon moment (à part la farpe des lignes<br>
du

Gilles TONDON

830 CALL

840 UN=0<br>850 BEU=0<br>860 TRO=0

CALL KEYTO, I.L.<br>IF E=O THEN 800<br>IF T=O2 THEN 360<br>CALL CLEAR

PRINT " "IJOUEL<br>SCORE=0<br>FOR P=1 TO 1000<br>NEXT P<br>SCORE=0<br>SCORE=0<br>GOTO 830

1940 EGORESO<br>1960 ECORESO DE 1960 ECORESO DE 1961 EN 1961 ECORESO DE 1961 ECORESO DE 1961 ECORESO DE 1961 ECORESO DE 1962 ECORESO DE 1962 ECORESO DE 1962 ECORESO DE 1963 ECORESO DE 1963 ECORESO DE 1963 ECORESO DE 1963 ECOR

REGLE DU JEU : Joueurs : 10 maximum (1 à 10)<br>Matériel : 6 dés

Materiei : 6 des<br>But du jeu : le valqueur est le premier qui réussit à marquer 5000 points.<br>– Seuls l'AS et le CINQ ont une valeur : l'AS vaut 100 points.<br>— Seuls l'AS et le CINQ ont une valeur : le CINQ vaut 50 points.

F=1<br>CALL CLEAR<br>INPUT -NRS DE JOUEURS EMAK\_103: ":NB<br>INPUT -NRS DE JOUEURS EMAK\_103: ":NB<br>IF NBR-10 THEN<br>FRINT -NOM DU JOUEUR N:"!J<br>FRINT -NOM DU JOUEUR N:"!J 2011 March 1941 March 2014<br>
2016 March 2014 March 2014<br>
2016 March 2014 March 2014<br>
2016 March 2014 March 2014<br>
2016 March 2014 March 2014<br>
2016 March 2014 March 2016<br>
2016 March 2014 March 2021<br>
2020 March 2014 March 202 NO DELY 11 10 V<br>500 FOR 1-1 10 V<br>510 ON DE (1)605UB 1060,1200,1300,1360,1420,1530<br>520 2-2-3<br>520 FOR P-1 TO 200  $\begin{array}{l} 520 \text{ F} & 511 \text{ F} \\ 230 \text{ F} & 511 \text{ F} \\ 530 \text{ NK} & 71 \text{ F} \\ 530 \text{ NK} & 71 \text{ F} \\ 530 \text{ F} & 740 \text{ F} \\ 530 \text{ F} & 740 \text{ F} \\ 530 \text{ F} & 740 \text{ F} \\ 530 \text{ F} & 740 \text{ F} \\ 530 \text{ F} & 740 \text{ F} \\ 530 \text{ F} & 740 \text{ F} \\ 530 \text{ F} & 74$ 1800 CML HOMOGRAPH (1992)<br>1800 CML HOMOGRAPH (1993)<br>1800 CML HOMOGRAPH (1993)<br>1800 CML HOMOGRAPH (1993)<br>1800 CML SOMOGRAPH (1994)<br>1800 CML SOMOGRAPH (1994)<br>1800 CML HOMOGRAPH (1994)<br>1800 CML HOMOGRAPH (1994)<br>1800 CML HOMO TRO=0<br>SUA=0<br>SIX=0<br>SIX=0<br>PRINT - CAPITAL\_"!HISCORE(K);"PTS"<br>PRINT - SCORE\_"!SCORE:"PTS"<br>PRINT - SCORE\_"!SCORE:"PTS"  $\frac{PR}{IF}$ 0<br>B=6 THEN 1260<br>INT " A ":JOUEUR\$(K):" DE JOUER" 780 REM<br>790 IF HISCORE (K) +SCORE (=749 THEN 2780

Tout bretan doit confirmer le coup suivant pour être valable, en se servant des dés restant auré table ; en se servant des des restants auré table ; il faut rain en entrée de 750 points :<br>Ensuite le joueur peut avancer de

TI-99/4A

pour totaliser le maximum de points.<br>- Lorsque le sixième dé à été joué et qu'à chaque tour il est sorti un AS<br>ou un CINQ, le joueur à la faculté de reprendre les six dés et de conti-

 $\bullet$ 

 $\widetilde{a}$ 

**BASIC** 

SIMPLE

1390 CRAL GEOR<br>1600 HOLD HISCORE (1) 1 EST LE SCORE DE 1<br>1610 PRIME HISCORE (1) 1 EST LE SCORE DE 1<br>1610 PRIME HISCORE (1) 1 EST LE SCORE<br>1600 PRIME :<br>1600 PRIME :<br>1600 PRIME -<br>1710 PRIME -<br>1710 PRIME -<br>1710 PRIME -<br>1710 P 890 STA-3<br>**910 STA-3**<br>910 MIRCOREAG - MIRCOREAGNO TWO TAS 200<br>910 MIRCOREAG - MIRCOREAGNO <del>MIRCOR</del><br>920 SCAL - MIRCOREAGNO MIRCOREAGNO - MIRCOREAGNO PRES<br>920 SCAL - MIRCOREAGNO - MIRCOREAGNO - MIRCOREAGNO<br>920 SKINT - ATENTI 1770 MET" | 1896<br>| 1780 MET" | 1896 E ROU"<br>| 1780 MET" | 1896 E ROU"<br>| 1890 PRINT" | 1896 E ROU"<br>| 1890 PRINT" | 1896 E ROU"<br>| 1890 BRING<br>| 1890 BRING<br>| 1890 BRING<br>| 1890 BRING<br>| 1890 BRING<br>| 1890 BRING<br>| 1890 BRING<br>| 1890  $\sqrt{6}$ CIN-0<br>SIX-0<br>SOOTO 830<br>SCORE-SCORE+700<br>GOSUB 2830<br>IF CIN>2 THEN 3120 1990 IP-0192 IREN 3120<br>1990 UN-0<br>2000 BBUR 2480<br>2000 BBUR 7<br>2020 PRINT<br>2020 CALL SQUAD (100,660,0)<br>2050 CALL SQUAD (100,660,0)<br>2050 CALL SQUAD (100,660,0) **BRELAN 1717** TRO=C<br>2090 DUA=0<br>2110 BIX=0<br>2110 BIX=0<br>2120 Beinf<br>2130 Be 2010年10月11日 - 1960年11月11日 - 1960年11月11日<br>2010年 - 1960年 - 1960年 - 1960年 - 1961年 - 1961年 - 1970年 - 1980年 - 1980年 - 1980年 - 1980年 - 1980年 - 1980年 - 1980<br>2010年 - 1980年 - 1980年 - 1980年 - 1980年 - 1980年 - 1980年 - 1980年 - 1980年 -

ment à traitient (II ampura les quantits plus par les partes condition de<br>son ris d'autoris de la parte de la parte de la parte condition de<br>lors de point de la parte de la parte de la parte de la parte de la parte de la

far is a nouveau 750 points, pour pouver entrer stans is<br>percentent of person of the property of the control of the standard<br>percentent of the control of the control of the control of the control<br>of the control of the con

Important : lorsque l'ordinateur vous donne la main, il inscrit sur l'écran<br>cette phrase : "C'est à (nom du joueur) de jouer !"

 $\begin{tabular}{l|c|c|c|c} 2380 & 0470 & 2010 & 2010 & 2010 & 2010 & 2010 & 2010 & 2010 & 2010 & 2010 & 2010 & 2010 & 2010 & 2010 & 2010 & 2010 & 2010 & 2010 & 2010 & 2010 & 2010 & 2010 & 2010 & 2010 & 2010 & 2010 & 2010 & 2010 & 2010 & 2010 & 2010 & 2010 & 2010 &$  $2290$  MIXT 1<br>  $2290$  MIXT 1<br>  $2200$  DR 1= 5 (2)  $\cdot$  2010 (1) THEN 2590<br>  $2200$  DR 1= DE (2)  $\cdot$  2010 (1) THEN 2590<br>  $2200$  DR 1=1<br>  $700$  MIXT 1<br>  $2400$  PDR 1=4 TO 6<br>  $2400$  PDR 1=5 TO 6<br>  $2400$  PDR 1=5 TO 6<br>  $2400$  PDR 4800 IF: 1<sup>45</sup> TO 6<br>2660 GOTO 500<br>2670 WEXT 1<br>2670 WEXT 1<br>2000 UED 6500 CODE (6) THEN 2700<br>2700 SCONE 650<br>2770 COLL 6<sup>642</sup><br>2770 COLL 6<sup>642</sup> 2700 SCORE=SCORE+135,0<br>2710 CALL SOUND(100,660,0)<br>2720 CALL SOUND(100,660,0)<br>2730 CALL SOUND(100,660,0)<br>2730 CALL SOUND(100,440,0)<br>2750 CALL SOUND(100,440,0) 2010 Boxt 2002年10月 - 19:00年10月 - 19:00年10月 - 19:00年10月 - 19:00年10月 - 19:00年10月 - 19:00年10月 - 19:00年10月 - 19:00年10月 - 19:00年10月 - 19:00年10月 - 19:00年10月 - 19:00年10月 - 19:00年10月 - 19:00年10月 - 19:00年10月 - 19:00年10月 - 19:00年1  $GY = 0$ 3100 813=0<br>3120 8070 2170<br>3130 8c0RE=SCORE+350<br>3130 8=0<br>3140 8070 2960

**GENERATEUR DE CARACTÈRES** 

Voici un petit programme qui yous permettra de créer tous les caractères que vous pouvez imaginer sans aucu ne difficulté.

UTILISATIONS

Le déplacement se fait au moyen des quatre touches fléchées

- La touche centrale ainsi que le "C" permettent d'allumer ou d'éteindre un point de la matrice - "i" réinitialise la grille<br>- "i" réinitialise la grille<br>- "f" pour placer le caractère au code ASCII désiré
- 
- PRESSION donne le codage décimal ligne par ligne. **FXI**
- 

Jean-Michel OULLOT

- **KEYS(6)="cccC":CLS**<br>PRINT STRINGS"(9,45)<br>PRINT TAR(4)"DE CARACTEUR"<br>PRINT TAR(4)"DE CARACTEURE<br>PRINT TAR(4)"DE CARACTEURES<br>PRINT STRINGS!<br>DE L=0 TO 9991NEXT<br>CLS:FOR 1=20 TO 44 STEP 4
- 
- 15 GOTO 300<br>17 CLS: FOR 1=20 TO 44 STEP 4<br>18 LIME(I, 0)-(1, 31)<br>20 FOR 1=0 TO 44 STEP 4<br>21 LIME(20, 1)-(44, 1)<br>22 MEXT: PERT(22, 2)<br>23 MI=18+4#X: Y1=4+Y-2
- 
- 
- 

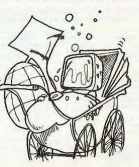

 $\begin{array}{l} \mathsf{AB} = \left\{\mathbf{M} \mathbf{S}^{(1)} \mathbf{S}^{(1)} + \mathbf{M} \mathbf{S}^{(2)} \right. \quad \text{and} \quad \mathbf{S}^{(4)} = \mathsf{B}^{(4)} \quad \text{and} \quad \mathbf{S}^{(4)} = \mathsf{B}^{(4)} \quad \text{and} \quad \mathbf{S}^{(4)} = \mathsf{B}^{(4)} \quad \text{and} \quad \mathbf{S}^{(4)} = \mathsf{B}^{(4)} \quad \text{and} \quad \mathbf{S}^{(4)} = \mathsf{B}^{(4)} \quad \text{and}$ CANON

 $\begin{smallmatrix} \text{AS} & \text{S1D} & \text{S2D} & \text{S3D} & \text{S3D} & \text{S3D} & \text{S4D} & \text{S5D} & \text{S5D} \\ \text{AS} & \text{S1D} & \text{S2D} & \text{S2D} & \text{S3D} & \text{S3D} & \text{S3D} & \text{S4D} & \text{S3D} & \text{S4D} \\ \text{AS} & \text{S1D} & \text{S3D} & \text{S3D} & \text{S3D} & \text{S3D} & \text{S3D} & \text{S3D} & \text{S$ 

## **C'EST NOUVEAU, CA VIENT DE SORTIR!**

### COBRA, Q\*BERT et<br>PARKER

PARKER lance cette semaine. PARKER lance cette semaine,<br>sous forme de module deux<br>logiciels pour ATARI : le célè-<br>bre Q\*BERT, vous savez le<br>drôle de petit bonhomme qui se déplace sur une pyramide<br>de cube et qui dit : "!" de cabe et qurant : : pr quand<br>il se casse la figure. Et égale-<br>ment COBRA, un jeu aussi<br>connu qui met en scène un hélicoptère qui se déplace<br>dans des cavernes en lachant des bombes sur les fusées, les canons et les chars qui l'agressent Deux Must !

#### **NOUVEAUX LOGICIELS ROMOX**

Près de 20 modules enficha bles ROMOX pour Texas TI99,<br>ATARI et VIC 20 viennent de sortir. Ils sont disponibles dès

le début Mars chez les principaux distributeurs. Pour TE-<br>XAS TI99/4A PRINCESS and FROG. une version améliorée FROG, une version améliorée<br>de la fameuse grenouille qui<br>traverse l'autoroute. ANT<br>EATER, une fourmi aux prises<br>avec des TAPIRS dans des souterrains truffés de rochers écraseurs et d'œufs explosifs. ROTOR RAIDERS qui met en scène une meute de souris qui

Canon

ne trouvent rien d'autre à faire que de salir les couloirs du<br>labyrinthe que vous venez de<br>nettoyer et HEN PECKED ou êtes le coq d'une très vous helle hasse cour et vous en tendez le rester. Un excellent logiciel pour apprendre à

Voler.<br>Pour VIC 20, PRINCESS and<br>FROG et ANT EATER, plus<br>Language Language TYPO, un logiciel pour appren-

dre en s'amusant (comme des fous h à taner à la m Pour ATARI 400, 800, 600 XL et 800 XL les mêmes logiciels sou AL, les memes logiciels<br>sont disponibles : PRINCESS<br>and FROG. TYPO. ANT EATER et également ATTACK at EP-<br>CYG-4 une superbe bataille de l'espace avec un viseur très spécial et très efficace. FORTUNE HUNTER un jeu d'arcade et d'aventure avec plusieurs salles à explorer, combat avec scorpions, mon-

tres et indigènes et même des<br>effets de ZOOM. SEA CHASE

le der

650

 $\frac{1}{2}$ 

 $\Omega$ 

 $\Omega$ 

une bataille sous-marine avec missiles, bombes et miner missiles, compes et mines<br>TOPPER un Q\*BERTS amélio ré et super-rapide, STARION<br>un jeu de l'espace où il faut explorer l'espace où évoluent<br>des machines bizarres dans<br>lesquelles il faut s'introduire et enfin WHIZ KID un jeu éducati où il faut déplacer un petit bonhomme qui tape avec une hatte de nolo sur les lettres de l'alphabet qui constituent un mot. Ces logiciels valent entre 400 et 450 francs avec une notice en francais.

### **DES LOGICIELS POUR CANON** Explorez les étonnantes possibilités de votre CANON

X-07 avec les quelques 40 programmes réunis dans cet<br>ouvrage. Des programmes performants qui fonctionnent sur le X-07 de base (8 Ko) : calculs scientifiques : opérations sur les matrices, conversion de coordonnées. racines de polynômes, intégration, interpolation, etc. Des utilitaires : gestion de compte en banque, histogramme, impôt, hard copy, tracé de courbes, biorythmes, etc. Des jeux : loto, poker, ardoise magique, un peu d'EAO, un<br>superieu d'aventures : le Trésor du Galion et trois "gros" ogran mes qui nécessitent une carte d'extension 4 K Astral, Tierce et Surfaces et Volumes

UN LIVRE SIGNÉ SHIFT EDITIONS! en vente chez les distributeurs CANON et par correspondance.  $\geq$ 

BON DE COMMANDE A DÉCOUPER OU RECOPIER. SHIFT EDITIONS : 27, rue du GAL-FOY, 75008 PARIS **PRIX UNITAIRE: 95 F** France + 20 F D etranger + 30 F D contre rembours RÉGLEMENT JOINT .0 0 F DATE

SIGNATURE

heque D

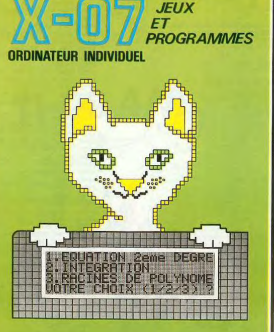

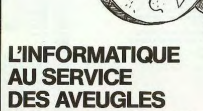

Une première mondiale, pour une<br>société française : WOOSTAR PAR-<br>LANT La société MICROPRO vient<br>en effet d'annoncer la première<br>machine parlante permettant aux<br>prossimités du Progiciel de traté-<br>possibilités du Progiciel d million d'utilisateurs dans le monde).<br>La solution retenue est d'implanter<br>WORDSTAR sur un micro-ordinateur<br>réalisé par une autre société françaialisé par une autre société françai-<br>AXEL, l'AX. 20 et d'utiliser un syn-<br>étiseur vocal FERMA. Le système

fourne sous CPM et MS DOS et peut<br>étre implanté sur la plupart des ordinateurs<br>mateurs du marché français offrant<br>ces systèmes d'exploitation. Ce<br>système n'est bien évidenment pas<br>réservé aux handicapés et pourra<br>fracilite faciliter l'assistance a l'approntissa<br>ge de la dictylographie, de la lecture<br>applications applications<br>applications. On peut obtenir des<br>renségnements sur ce système au<br>Ministère de l'Industrie et de la<br>distance Recherche necherche,<br>(556.33.81)

 $\mathcal{E}_{\mathcal{D}^{\parallel}}$ 

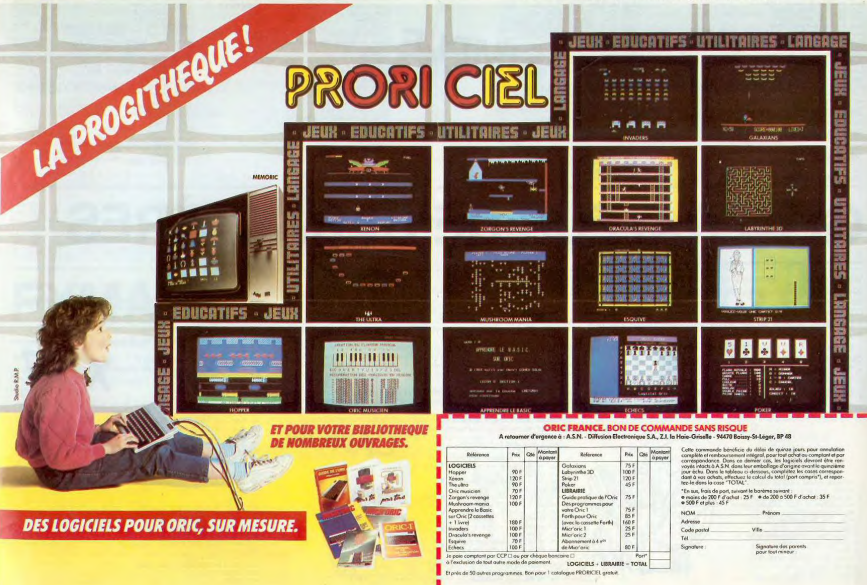

**UTILITAIRE** 

Ce programme est un utilitaire de 56 octets qui permet l'autorepeat du clavier sonorisé ou non, d'activer ou non le<br>mode sonore du clavier et surtout de pouvoir "bloquer<br>SHIFT" et donc d'utiliser les touches INS et DEL en mode autorepeat sans faire le désagréable va et vient entre SHIFT et la touche.

Mode d'emploi -

1) Faire NEW &---+55<br>2) Charger le programme Basic, entrer l'adresse de départ selon votre<br>module mémoire

3) RUN<br>4) NEW

### **LE LOGICIEI DE LA SEMAINE**

SONAR ... sur TRS 80

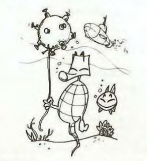

Enfin un programme de jeu pour TRS - 80. Celui que nous vous proposons cette semai-<br>ne, bien justement intitulé SONAR, est édité dans la collection "Les logilivres", chez Eyrol-

Le programme est fourni sur cassette, dans un conditionnement léger, pratique, et somme toute agréable, ayant l'apparence d'un livre.

Chaque face de la cassette, enreg strée 500 bauds (vitesse de lecture du TRS - 80<br>modèle 1) pour permettre son utilisation aussi bien avec un modèle III qu'avec un mo-<br>dèle I, présente la version exécutable suivie

della version source, du programme.<br>SONAR est un jeu d'action rapide écrit d'une manière très compacte, en assembleur, ce<br>qui permet de l'exécuter sur un TRS - 80 modèle I ou III ne disposant que de 4 koctets<br>de mémoire seulement.

de membre seulement<br>En revanche, la version source du program-<br>me nécessite, bien entendu, un éditeur me nécessite, bien entendu, un éditeur<br>assembleur, mais aussi et surtout, 48 koctets de mémoire

A cette condition, on pourra examiner, étudier, voire modifier le programme à sa guise<br>En effet, ce programme est riche d'enseigne ment pour qui veut apprendre ou approfondir<br>l'assembleur, tant il comporte de fonctions que l'on peut utiliser dans un programme de<br>jeu. Et si certaines instructions nécessitent quelques éclaircissements, il sera toujours<br>possible de se reporter à l'excellent ouvrage "Programmez vos jeux d'action rapide sur<br>"Programmez vos jeux d'action rapide sur<br>TRS - 80", publié par le même éditeur, où le programme est abondamment commenté.<br>Le jeu consiste en un combat entre un navire de guerre qui évolue en surface en lançant ce qui peut être des grenades sous-marines et des sous-marins qui défilent sous litaities et<br>rentes profondeurs et à différentes vitesses et qui, eux, larguent des mines montant vers la surface.

ia suriace.<br>Si les sous-marins se déplacent et lâchent<br>leurs projectiles de manière "aléatoire", le<br>pieur peut mouvoir le navire à l'aide des flè-<br>ches  $\rightarrow$  et  $\leftarrow$  pour éviter qu'il soit atteint,<br>et essayer de déturie l poupe, à l'aide des touches Q et W.<br>Les sous-marins coulés rapportent 100, 200,

300 ou 400 points selon leur vitesse, les plus<br>rapides rapportant évidemment le plus de noints.

Au cours d'une partie, le joueur dispose de trois navires plus un navire supplémentaire<br>lorsque son score atteint 20 000 points.

Le nombre de bateaux restants, le score en<br>cours de partie, ainsi que le meilleur score réalisé depuis le lancement du jeu, sont affi-<br>chés en permanence en haut de l'écran. Le jeu est entièrement sonorisé (le son le

Le jeu est entierement sonorse (le son le<br>plus agréable est produit lorsque le navire<br>est coulé...). Il comporte aussi une fonction<br>automatique de démonstration ayant pour<br>objet de montrer le déroulement d'une partie. Alors tous à vos sonars, et ne faites pas<br>de rapprochement trop hâtif avec certains sous-marins évoluant, sans bruit, du côté du<br>pôle : toute ressemblance avec... etc.

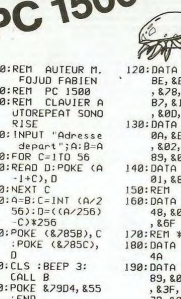

5

 $\overline{\overline{3}}$ 

 $\lambda$  $\overline{a}$ 

Ā

á

ö  $181$ 

 $111$ 

Fahien FO ILID

 $-0<sup>0</sup>$ 

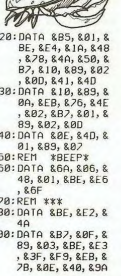

 $\sim$ 

 $\Omega$  $\mathcal{L}$ 

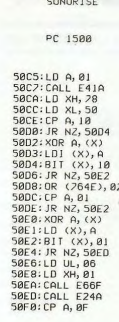

CLAVIER AUTOREPEAT

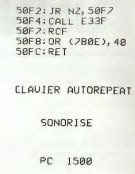

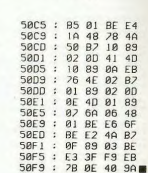

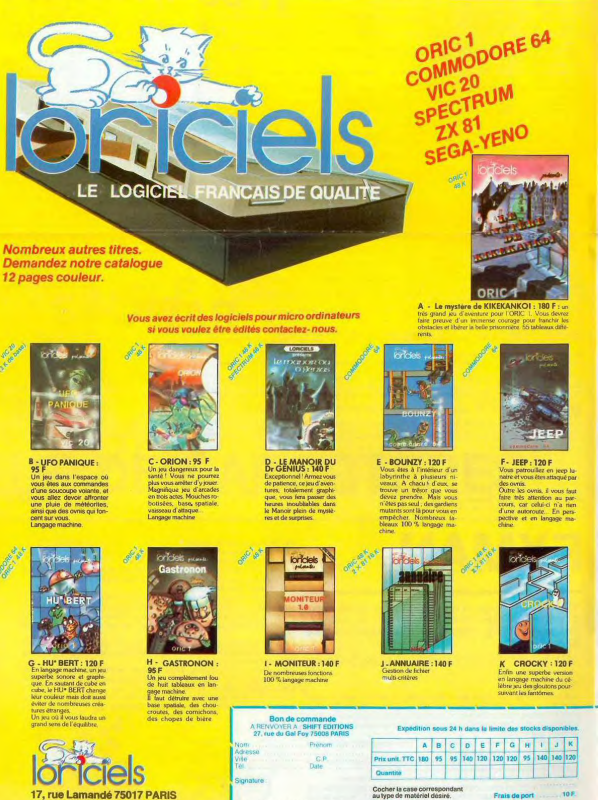

vous de

Tél.: (1) 627.43.59

 $:(1) 567.00.37$ <br>: (1) 307.65.58

COTEFI

contactez poe dietrib

INNELEC : (1) 840.24.31<br>S.P.I.D. : (1) 281.20.02  $\overline{a}$ 

dans le type de matériel que

Vérifiez bien si le logiciel existe

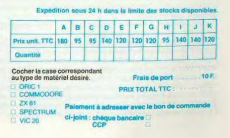

## **TUNNEL**

Ce programme est écrit en Basic Etendu pour le micro TI99/4A (version de base sans extension) avec manettes de jeu.

René MINAIR

Règles du jeu :<br>Elies ne figurent pas dans le programme, le voici :<br>- Le joueur se déplace à l'aide de la manette n° i (ALPHA LOCK enlevé)<br>dans un tunnel représenté en perspective. Ce tunnel est en fait un

CALL CLEAR :: CALL SCREEN(5):: CALL CHAR(97,"OFOPOFOF",98,"FFUPFPFFOFOFOFOF"<br>."OIOSO7060001070F7",100,"FFFEFEFER")<br>CALL CHAR(101,"OFOFOFOFOFOF",102,"FFFFFFFF",103,"0",104,"FFFFFFFFFFFFF

The main teacher and the teacher and the first product of the state

Light and contained a company of the state of the state of the state and performance about a state of the stat<br>Light and contained a state of the state of the state processes of the state of the state of the state of the<br>L

TI-99 4/A

LL CLEAR<br>FOR C=1 TO 9 :: CALL COLOR(C,16,5):: NEXT C :: DISPLAY AT(24,8):"NIVEAU CHDI<br>.ii ACCEPT AT(24,23)BEEP VALIDATE(DIGIT):CHDIX

ORD=0<br>NTS=0 :: CALL CLEAR :: CALL CHARSET :: FOR C=1 TO 9 :: CALL COLOR(C,16,

PLAY AT (6.5): "VEUILLEZ NOUS EXCUSER" :: DISPLAY AT(10.5): "DE CETTE INTERR

ION"<br>DISPLAY AT(14,10):"MOMENTANEE" :: DISPLAY AT(18,5):"DE L'IMAGE ET DU SON."<br>FOR I=1 TO 15 :: FOR J=1 TO 15 :: MAT(1,J)=ASC(SEG\$(L\$,((I-1)\*15+J),1)):: NE BR 1=1 TO 15 ::<br>∷ NEXT I

17 : NET : 1<br>20 | Д. 18 | Д. 18 | 1951 | 1951 | 1951 | 1951 | 1951 | 1961 | 1971 | 1972 | 1973 | 1973 | 1973 |<br>20 | Д. 18 | 1974 | 1974 | 1975 | 1975 | 1976 | 1975 | 1975 | 1975 | 1975 | 1975 | 1975 | 1975 | 1975 | 1975<br>2

n": CHRs (136) : CHRs (136) : "man": CHRs (129) : CHRs (129) : CHRs (1

TELevenil1

POINTS)RECORD THEN RECORD=POINTS<br>SPLAY AT(24,1):"LE RECORD EST DE";RECORD;"POINTS" :: FOR T=1 TO 400 :: NEX

,<br>PDR F=1 TO 3 :: RESTORE 570 :: POR N=1 TO 19 :: READ BU,NG :: CALL BOUROTOU,<br>DBR 200,523,100,659, PDR T=1 TO 200 :: REXT TO 2001, 200,523,200,523,100,523,200,784<br>DBR7,200,784,100,659,700,523,100,523,700,523,700,523,100,5

CALL COLOR (8,6, M, CALL COLOR (8,6, M, CALL COLOR (8,6, M, CALL COLOR (8,6, M, CALL COLOR (8,6, M, 0)<br>10,29,42):: CALL HCH

26,42):: CALL HCHAR(10,26,42)<br>NORD GOTO 710,720,730,740

## **FXMAN**

Vous êtes un glouton et vous devez gober un maximum d'œufs en vous baladant dans un labyrinthe. Ici, le labyrinthe n'est pas bien complexe puisqu'il est réduit à la seule<br>ligne de l'écran.

### **Bruno OUDGHIRI**

#### Règle du jeu

Jusqu'ici tout va bien, mais des fantômes aux intentions belliqueuses<br>sont là pour vous empêcher d'avoir une indigestion. Ils évoluent ou<br>plutôtil évolue, car dans la version que je propose il n'y en a qu'un, donc<br>il évolu

dement que vous). dement que vous).<br>Heureusement, à certain moment un "+" peut apparaître qui va vous<br>permettre de retourner la situation.

permettre de reioriner la situation.<br>Longue vous en existe la possibilité (pour un certain permettre de réconner la situation de la proposabilité (pour un certain la permettre de resultants et la proposabilité (pour un cer

byrinthe dont il faut sortir avec un maximum de noints

labyindhe dont il faut contribuente al contratorio points.<br>  $-\frac{1}{2}$  contratorio and filled associated as the control of the matter of the control of the control of the matter of the control of the control of the control

arre espace.<br>Il y a 3 niveaux de jeu :<br>- avec la lampe de poche et boussole<br>- avec boussole sans lampe de poche

 $\alpha$  $\cdots$  $\circ$ 

٦ **YO** ভ

 $\cap$ 

 $\circ$ 

 $\overline{a}$ 

 $\circ$ 

 $\circ$ 

 $^{\circ}$  $\circ$ 

(de plus il est moins rapide)<br>
Les "vous doment entre 0 et 36 points.<br>
Les "vous donnent entre 0 et 36 points.<br>
Les "vous donnent entre 0 et -38 Hé out, malgré le gros avantage<br>
qu'8 vous apportent, ils vous enfrerent des

omis).<br>écisons également que le fantôme est plus rapide que vous, mais<br>≀rdcet avantage lorsqu'il devient vulnérable. Dans ce cas,il est même

percloet avantage wurde.<br>plus lent que vous.<br>Pour utilisaer ce programme, il faut se mettre en DEFH3. Avant la première<br>Pour utilisation, faire SAC et STATO (le programme utilise les mémoires<br>re utilisation cour mémoriser

re unianori, iaito pour mémoriser le meilleur score).<br>Certaines lignes nécessitent la suppression de tous les blancs et les<br>parenthèses ne sont en général pas refermées

10

 $\circ$ 

 $\lambda$ 

3 - sans lampe de poche ni boussole<br>- Le record ne s'affiche que pour les parties successives effectuées au

 $\ddot{\phi} = \cos \cot \theta$  as Thirden gas pour les parties successives effectuées au propriétés de la contrast de la contrast de la contrast de la contrast de la contrast de la contrast de la contrast de la contrast de la contrast d

= it est possible de changer le dessin de<br>n'occupe que 2 lignes de programme :<br>n° 1 lignes 170 et 180<br>n° 2 lignes 190 et 200<br>n° 3 lignes 210 et 220<br>Ce jeu initialement plus ambitieux : a ét

 $Ce$  je er 220<br>ent plus ambitieux, a été limité par la taille mémoire

6,781:: 6010-750<br>29,70::: 6010-750<br>26,78):: 6010-750

710 CKL NOME(7, 20, 2011 1980 29<br>200 CKL NOME (1, 20, 2011 1980 29<br>240 CKL NOME (10, 22, 20)<br>240 CKL NOME (10, 22, 20)<br>240 CKL NOME (10, 22, 20)<br>250 DEMA AT (24, 11, 12, 11, 12, 13, 20, 20, 20, 20, 20, 20<br>260 DEMA AT (24, ,23,78)<br>STEP & :: CALL SOUND(400,-7,1):: NEXT 1 :: ON MAT(LIN-4,COL)<br>930,930,930,930,930,930,760<br>1):"+ TU ES DANS UN CUL DE SAC +" :: MAT(LIN-4,COL-7)=119 ;

URP GOTO 840,850,860<br>(0 :: GOTO 880<br>0 :: GOTO 880<br>0 :: GOTO 880<br>1.AY AT(24,1):"TU ES DEJA VENU DAMS CE TROU" :: C=-100 :: FOR T=1 TO 300<br>1.AY AT(24,1):"TU ES DEJA VENU DAMS CE TROU" :: C=-100 :: FOR T=1 TO 300

NEXT T<br>D DISPLAN AT(24,1):" TU PERDS":-C:"POINTS"<br>:: NEXT T<br>D POINTS-POINTS+C :: DISPLAY AT(18,22)BEEP:USING "####":POINTS :: FOR<br>) IF POINTS<=0 THEN 1310

 $\mathbb{R}^2$ 

 $\mathbf{r}$ 

 $\mathbf{1}$ 

په  $\frac{1}{2}$ 

900 MET (200 MET (200 MET (200 MET (200 MET (200 MET (200 MET (200 MET (200 MET (200 MET (200 MET (200 MET (200 MET (200 MET (200 MET (200 MET (200 MET (200 MET (200 MET (200 MET (200 MET (200 MET (200 MET (200 MET (200 M

**ETENDU** 

**BASIC** 

1250 | FWD (20 RE) 20 MBM 1410<br>
1250 | FWD (20 RE) 1360 | 1360 | 1370 | 1370 | 1370 | 1370 | 1370 | 1370 | 1370 | 1370 | 1370 | 1370 | 1380 | 1390 | 1390 | 1390 | 1390 | 1390 | 1390 | 1390 | 1390 | 1390 | 1390 | 1390 | 13

1992 (2004 - RATURAL ANTI AFRICA - INDEED AND THE PERSON OF THE PERSON OF THE PERSON OF THE PERSON OF THE PERSON OF THE PERSON OF THE PERSON OF THE PERSON OF THE PERSON OF THE PERSON OF THE PERSON OF THE PERSON OF THE PERS

1400 RSP<br>1410 RSPAA: ATOL, IX BOK INTERSIT RECOMBINER:<br>1410 RSPAA: ATOL, IX BOKAN ATIB,2236EP-USING - 9848-7PDIMTS : IT POINTS<<br>1420 RSPAA: ATOL, ISBN ATOL, IX BOKAN<br>1420 RSPAA: ATOL, ISBN ATOL, ISBN ATOL, ISBN ATOL, ISBN

IVAC: MAITO: PRTCSR7;"

PRC MAN":FORT=8T018:<br>A(T)=1A:NEXT1:A=18:T

2028="\*":09\$="+":PRT

 $= 8$ 

H##Q-Y:R(ABSZ)=4\*Z:P<br>RTCSRABSZ:R\$(28-S&NZ

61FABS (B+N-9≤9;PRT<br>CSR R:"."::R(R)=U:B= B+H:PRT CSR B;A\$(P+T

7 IF A-INT B:65B 58

 $C = 9:4 = 18$ 4 FOR 1=1 TO 99:W =T\*S6N (A-B<br>SIFRAN#>C;T=1.3:Z=RA

3 0=19:P=23:0=36:

**FX 702 P** 

8IFKEY="/": PRTCSRR:

": 0-0+1-0+1HT((0+1)

**9IFKEY="AP"; PRTCSRA; "** 

";: R=R+V-O\*IHT((R+V)<br>)/O:PRTCSRA;")";: GSB

SUPPLIES AND THE SAME TO SALE AND SHARE STATES AND RELEASE CORP.<br>THE TERMINEES, "STATES"<br>THE TERMINEES, "SCORE "S" PAR<br>"S" " HIGH" : MAY HAVE BOOK "S" S" HIGH" : MAY HAVE BOOK

RBS T\*(SGN R(R)  $(A)=1$ : IF  $A*IHT$   $B:RI$ 

**38 60TO 58** 

Żê

78 18 HEXT 1:60TO 55<br>50 IF T(0;1=1/2;1=<br>1:8=0:5=5+100;RET<br>55 PRT CSR 8;"0";1

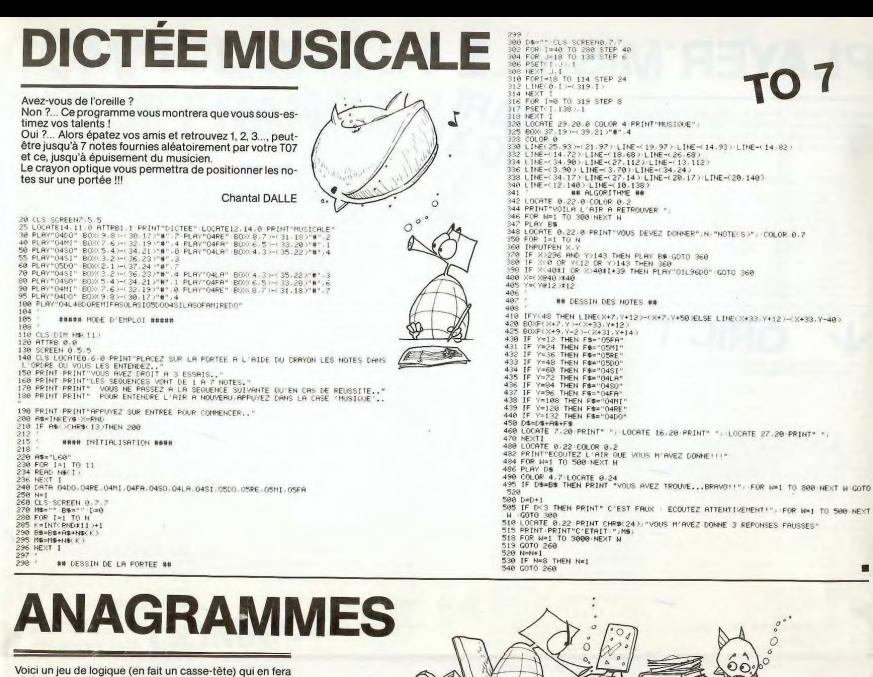

réfléchir plus d'un pour trouver la solution. Il convient aux<br>groupes comme aux solitaires. Il consiste en un mot à remettre dans l'ordre alphabétique la combinaison que<br>l'ordinateur a choisi. A cet effet, pour rendre le jeu plus<br>intéressant et plus compliqué, certaines règles particulières ont été incluses au déplacement d'une lettre. On peut rencontrer six situations

Daniel MAITRE

## MP-FII

Situation I : Si l'on désire déplacer la première lettre.<br>Cela a pour effet d'intervertir les lettres en position 1 et 9, de même que Cella a pour effet d'interventries rettres en prosinent pour en concerne de Cella en position 2 et 10.<br>Celles en position 2 et 10.<br>Ex. Tirage : "C B I F E D G A H J" si l'on joue 1 C B I F E D G A H J<br>C→H -C et B --J --B d Situation II : Si l'on désire déplacer la deuxième lettre.<br>Dans ce cas, la lettre en position 2 ira en position 3, puis la lettre qui était<br>en position 3 ira en position 1 et la lettre qui était en position 1 ira en positi en position is na en position retranemente que tamén position :<br>Ex. "CBIFEDGAHJ" si l'on joue 2 CBIFEDGAHJ B-1-+C-+B<br>donc ICBFEDGAHJ

donc i U er E u A Fili<br>
Situation III : Si l'on désire déplacer les 3, 4, 5, 6 et 7\* lettres.<br>
Explication avec la S<sup>1</sup> lettres.<br>
En résulte 2 inversements, l'un entre les lettres de la position 5 et 7,<br>
Taute entre les le Situation IV - Si fron desire déplacer la 8<sup>4</sup> lettre.<br>Dans cécas la lettre en position Biran position 7, puis la lettre qui était<br>Dans cécas la lettre en position 9 et la lettre qui était en position 9 ira en<br>EX (CBIFED A

Situation V: Si fon désire déplacer la 9<sup>4</sup> lettre.<br>Situation V: Si fon désire déplacer la 9<sup>4</sup> lettre.<br>l'an résulte 2 inversements. L'un entre les lettres de la position 9 et 1,<br>pastion 8 et 10.<br>Ex.<br>C B I F E D G A H J H

 $H - C - H$ <br> $A - J - A$ CBIFEDGAHJ **donc HBIFED GJCA** 

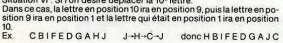

REMARQUE:

HEMARQUE:<br>
Il est possible de faire des retours en arrière (ils seront considérés<br>
Il est possible de faire de la conservation de la compteur)<br>
charge de la conservation de la conservation de la compteur)<br>
que fon a jouée

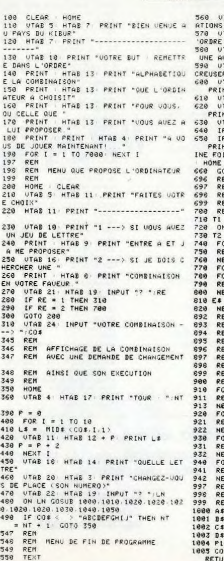

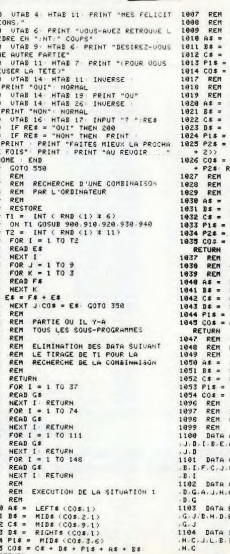

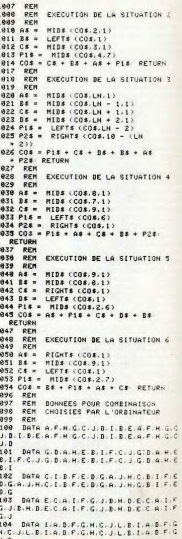

# **PLAYER MISSILE** ATARI

Voilà, pour saluer l'entrée d'ATARI dans HEBDOGICIEL. un netit programme de démonstration sur le déplacement d'un player missiles sur l'écran. Nous attendons vos idées, et programmes...

NOTE DE LA REDACTION

SEM DEFLAGEMENT D'UN PLAVER<br>SEM L'E SVOR<br>SEM LANT- RANGA COURALO 2/04<br>O GENIA LONDAREN DEFL'ALLANT<br>O GENIAD RANGA COURANT DE L'ENGRE<br>O GENIAD-PO COURANT ENGRESSE DES ROUTINES DE MOLORMENT<br>O GENIAD-PO COURANT ENGRESSE PER A

RETOUR=90<br>REN LECTURE DU JOYSTICH ET AIGUILLAGE<br>ON STICH (0) ISOSUE RETOUR, RETOUR, RETOUR, RETOUR, SE, NE, EST, RETOUR, SO, NO, DUEST, RETOUR, BAB, HAUT, RE

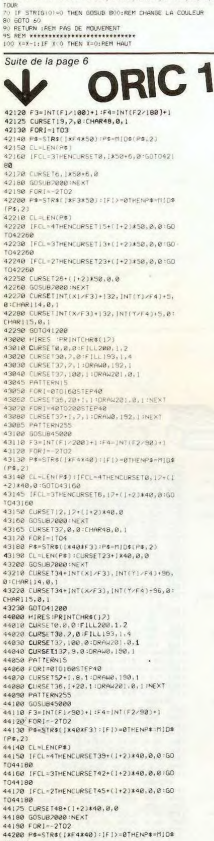

(P\$, 2)<br>44210 CL-LEN(P\$)

44220 IFCL=4THENCURSET0,20+(1+2)X40,0100 4230 IFCL=3THENCURSE T6.20+(1+2)\*48.0:50 14230 || CL-9::::<br>|D44260<br>|4240 || FCL-2THENCURSET12,20+(| +2)X40,015<br>|TO44250  $\begin{array}{l} 01044766\\ 49256 \; \text{GUEST}118_7291 \langle 1+27348, 8 \rangle\\ 44256 \; \text{GUEST}18_7291 \langle 1+27348, 8 \rangle\\ 44256 \; \text{GUEST}1811 \langle 10, 1013 \rangle + 134, 181 \langle 171 \rangle + 9 \rangle + 96\\ 44296 \; \text{GUEST}181 \langle 10, 101 \rangle\\ 431 \; \text{GUEST}181 \langle 101 \rangle\\ 431 \; \text{G$  $MBS(X)$ 45010 IFABSCYJ>ABSCYLJTHENFZ=ABSCYJELSEF a-1020<br>45020 RETURN<br>49999 REM ### EFFACEMENT ###<br>50000 POKERIB, L3JPRINT 58018 FORE-1T012 IPRINT **NEVT** <sup>- :</sup>MEXT<br>50020 POKE 616,13:PRINT<br>50030 RETURN<br>50930 RET X\*\* SUITE \*\*\*<br>51030 RETK=9001,5: PLOT12,26,"ESPACE POU<br>8 CONTINUER: CONTINUER<br>DØS GETZ# 1010 GOSLUS0000<br>1020 PLOT12,26,<br>1030 RETURN **JIGAR**<br>19999 REM XXX ENTETE AXX<br>19999 REM XXX ENTETE AXX<br>19808 FORI=47008T047023:REPORI:POKEI,RI:<br>19808 FORI=47008T047023:REPORI:POKEI,RI: EAT<br>5040 HIRES:PRINTCHR#(17):PAPER4:INK3<br>5058 CURSET97, JSB, | IFORI-ITOJ8:READRI, R :DRAWR1,R2,1:NEXT<br>1989 FORI=1TDB<br>1970 READR1,R2:CURSETR1,R2,1:R[ADR],R2: .<br>1888 READRI, R2:DRAWRI, R2, 1:NEXT .<br>15108 READR1, R2:CURSETR1, R2, J:READR1, R2: 3188 REPUBLIC 2018<br>REMART ARE TRIAT 1982, 1980 PM 1707 PREPORT, R2<br>SPAMPT, R2, 1986 R6, 1980 PM 1707 PREPORT, R2<br>ST28 CURSETI39, B6, 1980 PT 1707 PREPORT, R2<br>ST28 CURSETI39, B6, 1980 PT 1707 PREPORT, R2 20128 CURST (199:86)<br>10 RWA: J. P. (1995)<br>1981 - CARS (199, 128, 10064 - 3,2,1<br>1981 - READY (199, 128, 10064 - 3,2,1<br>1981 - READY (199, 10065)<br>1981 - READY (199, 10065)<br>1981 - READY (199, 10065)<br>1981 - READY (199, 10065)<br>1 CAI<br>55180 DRAWR1.R2.1INEXT<br>55190 READR1.R2:CURSETR1.R2.1:FORI=1T010. -1,1 INEXT<br>55388 CURSET10,40,0:FILL10,1,1:CURSET12, 40, 8: FILL 18, 1, 14<br>55310 CURSET 28, 45, 8: P#="LES FLIBUSTIERS UM)<br>5418 GETZ#:TFZ#="O"THENGOSLB58888<br>5428 TEXT:CLS:PRINTCHR4(12):POKE616,15)<br>RINT:PRINTSPC(10)\*UEU1LLE2 55425 GOSUB59188<br>55430 RETURN SONG REPENTIRENDR1, R2, R3<br>56010 IFR1=8THEN56040<br>56020 PLAY3, 0, 0, 0

STREET AND CONSIDER A STREET AND RESIDENCE IN A STREET AND INTERNATIONAL CONSULTING IN A STREET AND INTERNATIONAL CONSULTING IN A STREET AND INTERNATIONAL CONSULTING IN A STREET AND INTERNATIONAL CONSULTING IN A STREET AN

56838 mistr2-81-2-82-15 **HOTTESE** 58000 HAITS355<br>56050 PLAYB.0.0.0.0.UNTILR3=10<br>55050 PLAYBAN REGLES XXX<br>57030 RETH XXX REGLES XXX<br>58030 PRINTSPCC41CHREC1221<br>58000 PRINTSPCC41CHREC12215PCC111"======<br>221"N"SPCC31" LES FLIBUSTIE<br>58000 PRINTSPENTHRENT13215PCC Sease PRINT : PRIN N NAVIRE (FRINT)<br>50020 PRINT QUE POURSUIVENT DES PIRATES.<br>JL FAUT (PRINT)<br>50000 PRINT COULER CE VAISSEAU PIRATE (C **IPPTMT**  $\sum_{n=1}^{\infty}$ anduli TPRIMT<br>SBØ90 PRINTTPAR UOTRE ORIC),'∶PRINT∶PRIN ,<br>SB100 PRINT" L'ETAT DES 2 NAVIRES ESTBD<br>ONNE PAR"/PRINT ONE PARTIPRINT<br>
1981 P PENTRY NY PROPETRES : - L'EQUIPAGE"<br>
1981 P PENTRY - - LA UQUILINE"<br>
1981 P PENTRY - - LA UQUILE"<br>
1981 P PENTRY PRINT POLITICS URRONS SUCCESS]<br>
1981 POINT PRINT DE DEPLACEMENT ET LES<br>PARSES DE LOITE 18178 CLS IPRINTCHR6(129)SPC(18) DEPLACEM LNI"<br>50100 PRINT:PRINTCHR6(132)" <sup>1</sup> JXX VO<mark>TRE</mark><br>80TIMENT #XX":PRINT SB198 PRINT" POUR VOUS DEPLACER IL SUFF<br>IT DE "IPRINT" 58208 PRINT DONNER A UDTRE TIMONIER UDTR CAPT IPRINT<br>8228 PRINT VOTRE DEPLACEMENT DEPEND A **FIRRINT** 8239 PRINT DE UDTRE TAUX DE UDILURE ET E VOTRE" : PRIN 8248 PRINT DIRECTION PAR RAPPORT WI VEN :PRINT:PRIN **SZSU PRINTCHRACI323\*** ARX LES PIRATES #88" IPRIN #33":PRINT<br>58250 PRINT" - ILS SE DIRIGENT TOUJOURS V<br>ERS VOUST:PRINT<br>58270 PRINT'DE FACON A ETRE EN POSITION DE TER" PRINT:PRINTCHREC133) "ON POURRA UDI INT<br>SE298 PRINTCHRE(133)"CRRTE DOMAMNT LA PO<br>SITICN DES NAVIRES"<br>SE388 PLOTI2.26,"ESPACE POUR CONTINUER"!<br>SE318 PLS<br>SE318 PLS KATIPRINT<br>58350 PRINT" LE PIRATE SE RAPPROCHE DE V 58350 PRINT" LE PIRATE SE RAPPROCHE DE V<br>OUS (-OET-PRINT<br>58380 PRINT"250 METRES) PUIS CARAGÉ DE C<br>AP POUR"-PRINT SB320 PRINT\*POUUDIR UOUS AUDIR DANS SON ndski DE<sup>4</sup>:PRINT<br>S8380 PRINT"TIR,"CHR\$(133)"L'ANGLE **SGUS**<br>LEQUEL ON PEUT"TPRINT<br>S8380 PRINTCHR\$(133)"TIRER COUVRE S0 DE**G**<br>RES SUR BRONDERT ET"PRINT<br>SMAQP PRINTCHR\$(133)"TIRER COUVRE S0 DE**G**<br>SMAQP PRINTCHR\$(137) RES SUR RARGOL ET PRUNT<br>SSIGR PRINTERSITY STATE REGIONAL PRODUCTS AND PRINT STATE AND REGION REGIONAL SPRINT SPACE ALL SE<br>SPIGRO PRINTERS FIRET SES CHANGES DE VOUS<br>TOUCHER-PRINT<br>TOUCHER-PRINT<br>SEAS PRINT SONT INVERSETENT PR GETAR uEIH®<br>SB460 CLSIPRINTSPC(151CHR6(129)™ TIRS™IP S8465 PRINTCHR#(132)" XXX UDTRE UAISSEAU RAK" IPRINT XXX\* PRINT" SI VOUS ETES EN BONNE POSI<br>TEON POURT PRINT<br>SBARD PRINT" SI VOUS ETES EN BONNE POSI<br>SBARD PRINTTEIRER C'EST A DIRE A - DE 20<br>SBARD PRINTEIR EN PYANT LE NAUIRE PIRRYE<br>SBARD PRINT<br>DANS "PRINT 61368 DATA 182, 128, -2, 3, -1, 4, 1, 6, -10, -3

SBS80 PRINTTUOS ANGLES DE TIRS,ALDRS UQU<br>S POLIREZTIPRINT<br>SBS10 PRINTTTJRER EN REPONDANT PAR (F!") PRINT PRINT ON VOUS INDIQUER LA DISTRICT DE VOUS PRINT ON VOUS INDIQUER LA DISTRICT DE VOUS PRINT DE VOUS PRINT DE VOUS PRINT DE VOUS PRINT DE VOUS PRINT DE VOUS PRINT DE VOUS PRINT DE VOUS PRINT DE VOUS PRINT DE VOUS PRIN PRINT **QINEXTI** UINEXII<br>SOZBØRETURN 59388 S9999 REM BRA ROSE DES VENTS RAK SENS 60010 PRINT  $315b + 845b$ ã **DL** 11 neauk **DENT STEATE** 2706 serdi 890 1<br>1993<br>1993 PRINT<br>19935 PRINT<br>19980 PLOT 20,8,242 Pacia"<br>2256 h 1356\*<br>1885 **B** RETURN 00080<br>50080 PEN FAX DOMEES EXT<br>51090 DNTA 15,159,11,0,13,156,15,0,13,15<br>7,15,01,13,156,15,0<br>61000 DNTA 12,155,17,0,26,154,3,0,18,154<br>10,0,11,154,3,0<br>10,0,11,154,3,0 153, 2, 8, 20, 153, 8, 1, 11, 153 ,8,20,152,0,1<br>1868.DATA 28,151,8,1,28,158,8,1,28,149, 1, 12, 148, 12, 0<br>870 DATA 13, 147, 15, 0, 14, 146, 13, 0, 14, 14 1867 - 1871 - 1871 - 1872 - 1883 - 1894 - 1895 - 1896 - 1897 - 1897 - 1897 - 1898 - 1897 - 1897 - 1898 - 1898<br>1870 - 1889 - 1897 - 1897 - 1898 - 1898 - 1898 - 1898 - 1898 - 1898 - 1898 - 1898 - 1898 - 1898 - 1898 - 1898<br>18 61188 0914 13:135, 15:0, 20, 134, 0, 1, 20, 133 .0, 1, 15, 132, 11, 0<br>61, 10 DATA 16, 131, 9, 0, 16, 130, 9, 0, 15, 129, (1,8, 28, 128, 8, 1)<br>61129 0010 28, 122, 2, 8, 28, 126, 2, 8, 28, 125, 01<br>61200 REM XX DATA ENTETE XX<br>61205 DATA19,15,5,2,3,6,9,12,50,60,40,56<br>,48,24,36,34 61218 0ATA 9, 2, 182, 1, -2, 4, -5, 3, -11, 1<br>61228 0ATA -28, 8, -10, -5, -5, -6, -33, -12, 33 -11<br>61238 0414 131, 148, 9, -69, -6, 69, 133, 148, 7<br>61246 0414 162, 141, 12, -66, -11, 66, 164, 141<br>110, -69, -9, 66<br>6126 0414 187, 142, 9, -53, -6, 53, 169, 142, 7<br>--53, -7, 53<br>6126 0414 124, 65, 29, 3, 115, 160, 36, 3<sub>7</sub> 124, -32, -2<br>61228 DATA 158, 85, 28, 5, 152, 181, 35, 4, 154,  $124.29.4$ -9, I, -6, 2<br>61330 DATA 116, 122, -2, 8, -2, 5, -3, 4, 10, -2,<br>9, -1, 10, 2, 6, 2, 1, -6, 3, -6, 4, -7<br>61348 DATA 162,86,-3,4,-2,5,-1,4,14,8,14<br>61358 DATA 154,181,8,3,-4,12,151,121,4,-<br>61358 DATA 11,3,-3,-9,8,-9,

- -

suite page 15

#### HEBDOGICIEL 27, rue du Gal-FOY 75008 PARIS

VOUS POUVEZ VOUS ABONNER AU TARIF PREFERENTIEL DE 340 FRANCS POUR 52 NUMEROS AU LIEU DE 52 x 8,00 = 416 FRANCS, ABONNEMENT POUR 6 MOIS : 180 FRANCS.

**DCCP** 

NOM: **PRENOM: ADRESSE: REGLEMENT JOINT: CHEQUE**  **MATERIEL UTILISE: CONSOLE: PERIPHERIQUES:** 

## **DEUX SUPER-CONCOURS PERMANENTS**

### 10 000 francs de prix au MEILLEUR LOGICIEL du MOIS et un VOYAGE EN CALIFORNIE au meilleur logiciel du TRIMESTRE.

Un concours de plus!<br>Rien de bien original dans cette<br>Formule, pourtant nous es-<br>sayons de faire quelque chose<br>de différent : nous organisons<br>un concours permanent lous<br>les mois et bue les timestres!<br>cammes - pin.duy.duy.d gra

grammes que vous allez nous<br>envoyer!<br>De plus, ce seront les lecteurs<br>eux-mêmes qui voteront pour<br>leurs programmes préférés sur<br>la grille récapitulative men-

RECOMMANDATIONS AUX LEC-

TEURS QUI SOUHAITENT FAIRE<br>PUBLIER UN PROGRAMME :

Pour participer, il vous suffit de<br>nous envoyer vos programmes<br>accompagnés du bon de parti-<br>cipation ainsi que toutes les ex-<br>plications nécessaires à l'utili-

plications necessaires à l'utili<br>sation de ce programe.<br>Vous pouvez obtenir gratuite<br>ment des bons de participation<br>en écrivant au Journal.<br>Bonne chance!

Réglement:

**Team programme prefere and AT** : HelibOGICEL organisation and the splitter of the splitter and the splitter of the splitter of the splitter of the splitter of the splitter of the splitter of the splitter of the splitter ART. 1: HEBDOGICIEL organise

rons ainsi repèrer facilement les<br>listings, une fois sortis de l'impri-<br>mante.

mande par la rédaction de notre<br>journal constitue l'acte de can-

purnal constitue l'acte de cantidature.<br>ART. 3: La rédaction d'HEBDO-GICIEL se réserve le droit de<br>sélectionner sur la base de la<br>qualité et de l'originalité les logi-<br>ciels qui sont publiés dans le<br>journal

journal.<br>ART. 4 : Ce sont les lecteurs qui, par leur vote, déterminent les<br>meilleurs logiciels mensuel et

ART. 5: Le prix alloué pour le ART. 6: Le prix alloué pour le concours mensuel a clô-<br>plus tard un mois après la clô-<br>ture du concours mensuel.<br>ART. 6: Le prix alloué pour le

concours trimestriel sera remis<br>au plus tard un mois après la clô-

au plus tard un mois apres la clo-<br>ture du concours trimestriel.<br>ART. 7 : Le présent règlement a<br>été déposé chez Maitre Jauna-<br>tre, 1, rue des Halles 75001 Paris.<br>ART. 8 : HEBDOGICIEL se réser-

pagnement et vos autres cour-<br>riers doivent également être

riers doivent également être<br>séparés car traites par d'autres

ve le droit d'inter moment le présent concours en<br>en avisant les lecteurs un mois

en avisant its noon.<br>ART. 9: La participation au con-<br>Cours entraîne l'acceptation par<br>les concurrents du présent ré-<br>glement.

**HEBDOGICIEL:** 27, rue du Gal

Sera déclaré gagnant le pro-<br>gramme qui aura obtenu le plus<br>fort pourcentage de vote par<br>rapport à la totalité des programmes recus pour un même

grammes reçus pour un meme<br>ordinateur.<br>Ainsi, pas de favoritisme pour les ordinateurs plus puissants<br>ou très diffusés.<br>Nous reviendrons plus en détail<br>à la fin du mois sur le système<br>de dépouillement du vote.

téléph Nom du programme :<br>Nom du matériel utilisé

déclare être l'auteur de ce programme qui n'est ni une imitation ni<br>une copie d'un programme existant. Ce programme reste ma pro-<br>les pages publiées seront de 1000 francisier (a rémunération pour<br>les pages publiées seront Signature obligatoire

**BON DE PARTICIPATION** 

(signature des parents pour les mineurs)

Le programme doit être expédié sur support magnétique (cassette<br>ou disquette) accompagné d'un Descriptif Détaillé du Matériel uti-<br>lisé, d'une Notice d'Utilisation du Programme, et d'un emballage<br>timbré permettant la réexp

**LA RÉGLE A CALCUL RÉ-<br>COMPENSE LES MÉILLEURS<br>LOGICIELS EN OFFRANT A<br>CHACUN DES PREMIERS<br>DANS LEUR CATÉGORIE UN<br>SON RAYON LIBRAIRIE (ÉDI-<br>TEURS : BORDAGE DANSIR DANS<br>FYROLLES, MASSON, NA-THAN, PSI, SHIFT, SYBEX).** LOGI'STICK OFFRE UNE GAM-<br>ME COMPLETE DE SES CAS-<br>SETTES DE JEUX POUR LE<br>MELLEUR LOGICIEL DU MOIS<br>FX 702 PET POUR LE MEILLEUR<br>LOGICIEL PC 1500. · Indiquez sur le support<br>magnétique lui-même votre services · Dupliquez plusieurs fois sur la • Dupliquez plusieurs fois sur la<br>même cassette et à des niveaux<br>d'enregistrement<br>votre programme. Nous aurons<br>plus de chances d'arriver à le<br>charger si les magnétophones<br>charger si les magnétophones<br>hlee magnétique lui-même votre<br>nom, le nom du programme et le<br>matériel auquel il est destiné.<br>Rien rest plus difficile que d'es-<br>sayer de charger un programme<br>d'Apple sur PC 1500. · Joignez, si possible, un listing<br>du programme et un organi-<br>gramme. Les éditions du CAGIRE offrent au meilleur logiciel du mois sur<br>HP 41, leur livre "autour de la bou-<br>cle" de Janick TAILLANDIER. is sur e Enfin, le fin du fin, expliquez les<br>particularités de votre ordina-<br>teur et le moyen d'adapter votre<br>programme à d'autres ordina-SQUIRELLE RÉCOMPENSE LE<br>MEILLEUR LOGICIEL DU MOIS<br>PAR 2 CASSETTES A CHOISIR<br>DANS SA LOGITHÉQUE. · Notez dans les premières **DURIEZ CALCUL OFFRE AU<br>MEILLEUR LOGICIEL DU TRI-<br>MESTRE UNE MACHINE A<br>ÉCRIRE BROTHER EPA22,<br>2 KO DE MEMOIRE, INTERFA-CÉE RS . 232 . C.** e reviez<br>lignes de votre programme, sous<br>forme de REM, votre nom, le nom<br>du programme et le matériel<br>auquel il est destiné. Nous poure Envoyez un seul programme<br>par support magnétique et un<br>seul mode d'emploi par pro-<br>gramme. Votre lettre d'accom-Le Club PPC-T offre au meilleur<br>logiciel en langage FORTH sur<br>HEULETT-PACKARD une adhé-<br>sion gratuite à son club.  $\sim$  $\sqrt{2}$ **PETITES ANNONCES GAGNANT DU CONCOURS MENSUEL HEBDUGICIEL** k Barnard INTERNICOLA pour son programme SAUVETAGE sur VIC 20,<br>gagne 10.000 F. **GRATUITES** A VENDRE Micro-ordinateur AP-<br>PLE II + 48 K RAM + modulateur<br>pour télévision + enregistreur<br>à cassettes + manuel. Tel<br>976.76.36 à partir de 19 h 30 prix<br>6000 F. Julian WALTON **GAGNANT DES DEUX CASSETTES OFFERTES PAR** SQUIRELLE: Pascal PIERONI, 75013 PARIS, pour son programme KRYPTON sur 12 et n°17 à 25 MICRO 7 n°1 à 7+<br>n° 9, 10, 11, 13, ORDINATEUR INDI-<br>VIDUEL n° 43 à 50 + n° 52, 53, 55,<br>56. 10 francs chaque. Laurent<br>PECHEUX 19, avenue Paul Leplat<br>78150 MARLY LE ROI. rais PLANOISE 25000 BESAN-<br>CON Tel. (81) 52.17.88. VENDS PC 1500 (5/83) + CE 155 + VENUS PC. 1500(5/83) + CE-155 +<br>
8Ko + manuels + 2 livres + 2 logi-<br>
ciels de jeu logi "lock + PC WORD<br>
+ PC-MACRO + stylos + papier +<br>
coffret le tout 4000 F. et en prime<br>
17 listing de jeu et du n° 13 au n° 20<br>
de l'OP O GAGNANTS DE LA GAMME COMPLETE DE<br>CASSETTES DE JEUX SUR FX 702P ET PC 1500 VENDS ORIC 48K + PERITEL OFFERTE PAR LOGI'STICK Alimentations + module N/B<br>Manuel + 35 programmes + int<br>face manette de jeux Juin 83 P<br>2400 F. Tel. 671.71.48. Christian LEGRAND, 76160 PREOUX, pour son programme PRINCE<br>DES ANNEAUX sur FX702P, Elie MADEUF, 19200 USSEL, pour son pro-<br>gramme DOMINOS sur PC 1500. me PRINCE ux Juin 83 Prix VENDS HP41C+Interface HPIL Documentations complètes état<br>neuf 2350 F. Tel. (56) 35.15.59. VENDS Neufs, jamais utilisés,<br>logiciels américains pour APPLE<br>SECRET MISSION, PIRATE MIS-<br>SION, ALIEN MUNCHIE, SARGON CHERCHE MICRO-ORDINATEUR  $\sqrt{2}$ **GAGNANTS DES LIVRES "REGLE A CALCUL" :**  $Q_{\circ}$ CHERCHE MICRO-ORDINATEUR<br>VIC 20 (SECAM UHF) en parfait<br>état + 1 magnétophone Commo-<br>dore + 1 manette de jeux et 1 cas-<br>sette jeux pour toute offre Tel.<br>869.53.82 Laurent VENDS ZX 81 + 16 K + C1 méca-Stephane GILLOT, 77000 MELUN pour FRANCE sur CANON X07<br>sur BAHA 20200 COLOMECS, pour TRAVECE sur CANON X07<br>sur TB9/4A Basic Simpleton<br>sur TB9/4A Basic Simpleton<br>MATHEMATICULES sur VIZ 600 MINERALLER, pour PROGRAMMENT<br>ARIOH nique (le tout dans pupitre en<br>bois) + télé NB + 30 logiciels<br>valeur 3000 F vendu 1990 F Tel.<br>458.65.31 après 19 H. SION, ALLEN MUNCHIL; SARION<br>
II et CHOPLIFTER : 300 F.CAN-<br>
YON CLIMBER, SNOOPER<br>
TROOPS et FLIGHT SMULATOR:<br>
250 F. ULTIMA II et DARK CRYS-<br>
TAL : 350 F. DUT SOO FIGHT : 400 F.<br>
21 CHESS ODESTA : 450 F. Tél.<br>
282 07.81 (a  $\circ$ 40 €  $\circ$ VENDS PC 1500 (SHARP 09/82)<br>1300 F: imprimante CE 1501300 F<br>module 8 Kc RAM protégée CE<br>159 900 F: tablette digitale CE 153<br>900 F: tablette digitale CE 153<br>+ Mallette is the star protection<br>- LEMONIE 2, rue A: Leyge bat. VENDS TI 99/4A + manettes de VENDS TI 99/44 + marteuxs were approximated in an appropriated in the sale of the space of the space of the space of the space of the space of the space of the space of the space of the space of the space of the space of 41 O Michel ZINDY 68500 GUERWILLER, pour NERKA sur MPE II Elie MADEUF, 19200 USSEL, pour DOMINOS sur PC 1500<br>Christian LEGRAND, 76160, pour DOMINOS sur PC 1500<br>Christian LEGRAND, 76160, pour PRINCE DES ANNEAUX sur CASIO Christian LEGRAND, 78180, port Metal Survey Les Annual Christian CR (2002)<br>EN 1029 (1911) 173480 V. FRANCIS SURVEY DOWN CESTION DE<br>Reinhard DETRURE, 7,0019 PARS, pour LEON sur HP 41<br>Parameter PERURE, 7,0019 PARS, pour LEON VENDS cartouches pour VCS<br>ATARI PITFAUL et l'EMPIRE CON-<br>TRE ATTAQUE Prix 200 F. Tel.<br>671.71.48. POSSESSEUR SPECTRAVIDEO POSSESSEUR SPECTRAVIDEO<br>recherche correspondants pour<br>échange informations, trucs,<br>astuces, et plonge en commun<br>dans le système pour railier les<br>insuffsances du manuel. R<br>DILHAC 22, rue Péricles 33860<br>LEHAILLAN. Tel (56)28 Si yous possédez un HECTOR  $\overline{\mathscr{C}}$ Si vous possedez un HECTOR<br>abonnez-vous au bulletin d'HEC-<br>TOR la revue des HECTORIENS,<br>renseignez-vous auprès de LE<br>BULLETIN D'HECTOR, Lionel PA-<br>CARDA 40, bd Anne de Bretagne<br>56400 AURAY Tel. (97) 56.55.71. **ERS** VENDS SHARP PC 1251 + imp VENUS SHAHH PC 1251 + Imphi-<br>mante CE 125 + Boîte à outlis pour<br>PC 1251 + La découverte du PC<br>1251 état neuf prix 2300 F Mon-<br>sieur TCHEKINIAN 75009 PARIS<br>Tel. 874.98.51 (heures de bureau). nd<br>DUPIN, 17000 LA ROCHELLE, pour SAVE DISK sur TRS 80 ;  $18h$   $\uparrow$  20 h VENDS lecteur enregistreur pour<br>TO7 THOMSON prix 800 F +<br>codeur modulateur SECAM<br>THOMSON prix 400 F Monsieur<br>POIROT Bernard 43, bd Charles<br>Péguy 28000 CHARTRES. RECHERCHE pour TI99/4A mo-<br>dule Basic Etendu Ecrire à Jean<br>FERREIRA 223, rue de Roncq<br>59200 TOURCOING ou télépho-<br>nerau(20)37.92 72 après 20 heueur P. François LECOINTRE pour le programme KINGDOM sur VENDS ORIC 148K + 8K7 + PERI-<br>TEL + Modulateur N/B + nom-ZX 81, ne participe pas au concou VENUS ORICI 1490-1500<br>TEL + Modulateur N/B + nom-<br>breux livres valeur 3800 F. vendu<br>2000 F. état impeccable J.P. CLE-<br>MENT 23, rue Simart 75018 PARIS<br>Tel. 257.84.58. Suite de la page 1 1 slot pour lecteur de cartes magnéti-1<br>sues<br>topouces (1.3K)<br>Interface HP-IL, HP-IB<br>Interface RS232C courager le développement logiciel<br>et matériel, HP diffuse une large<br>documentation sur la HP-71B.<br>L'utilisateur peut utiliser trois langa-<br>ges de développement : Le Basic,<br>l'Assembleur et le FORTH et trois<br>supports de mass VENDS ORIC148K+modulateur<br>PERITEL SECAM couleur + 5 li-<br>yers de programmes + 7 K7 de<br>jeux ZORGON, XENON,...le tout is en partial était neuf, acheté en<br>en partial était neuf, acheté en janvier 84 véleur 3500 É varius<br>2500F A VENDRE ORIC 148K avec 1 don magnétophone + magnétor-<br>modulateur UHF NB + une cas-<br>sette jeu + 2 livres prix. 2200 F.<br>Monsieur AMAROUCHENE<br>0.829.82.25. (PIERREFITTE) après<br>20 H. VENDS Imprimante DMP 100 neu-<br>ve pour TRS 80 50 caractères/<br>sec. 5 ou 10 Cat/Pouce 680 colon-<br>nes s'adresser à Monsieur GEN-<br>NEQUIN (20) 72 11.74 LILLE. TAILLE :<br>TAILLE :<br>10 x 20 x 1.5 cm POIDS:<br>350 g. **RECHERCHE** correspondance VENDS HP 41 + Quad. + Time +<br>XF + port Extender sicape + Doc.<br>correspondantes + Synthetic<br>programming 2500 F à débattre<br>Marc VINCENT 7, rue Pruvot<br>92170 VANVES Tel. 260.33.00<br>poste 33.62 (heures de bureau). MEMOIRE ECRAN The avec personne possedant SPEC-<br>TRUM 48 K Stephane ANAGNOS-<br>TIDES 22, rue des cinq diamants<br>75013 PARIS Tel. 580.21.76. 1 ligne, 22 caractères<br>ligne logique (d'instructions) de<br>96 caractères 17.5K RAM CHERCHE pour T199/4A le modu-<br>le du Basic Etendu et tout pro-<br>gramme dejeux en Basic étendu,<br>poignées de jeux maximum 500 F<br>le tout. Bruno CURTIL 2, rue Vivaen version de hase CLAVIER :<br>71 touches dont un pavé numérique III **EXTENSIONS** VENDS magazines TILT nº 2 à 6+<br>nº 9 Jeux et stratégie nº 5, 6, 9, 11, və :<br>\* extension mémoire its pour  $13$ 

## **TOUR DE HANOÏ**

Ce programme est un programme de jeu : LES TOURS DE<br>HANOI

Il fonctionne sur SHARP MZ 80, sous basic disk SP6015 mais peut en fait fonctionner sous n'importe que basic<br>SHARP (disque ou cassette). Le programme ne comporte<br>en effet aucune particularité du Basic Disk (ce qui aurait pourtant été particulièrement utile ici, la fonction cursor aurait évité de nombreuses manipulations du curseur).

#### Jean-Francois JEUNET

Regie du jeu : (rappelées dans le programme)<br>
premiere d'estre elles<br>
cel finalis computation de la grande d'estre elles<br>
cel finalis computation de la grande de la grande de la grande de la finalisation<br>
blonds par ordre

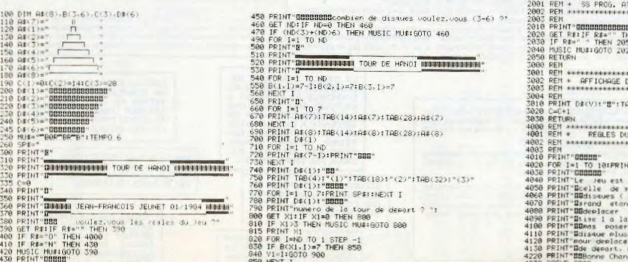

启

430 BOOT 1 430 BOOT 1<br>440 FOR I=1 TO 18:PRINT SP\$1:NEXT 1 500 MUSIC MU\$1PRINT":1 n'y a pas de dismue sur cette tour '" 4248 BOTO 430

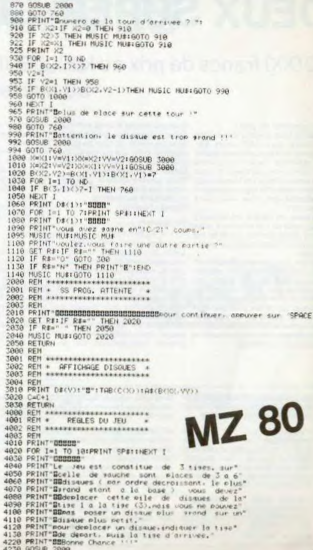

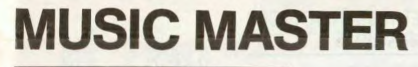

La musique est à l'honneur sur SPECTRUM ! Espérons que vous taperez ce programme en fanfare !

Olivier DFVUF

Description du programmes a en 4 parties.<br>
1 infinidación de la médide, vous pouvez à partir de n'importe qu'elle<br>
11 infinidación de la médide, vous pouvez à partir de n'importe qu'elle<br>
partir le complexe i sant économie

Vous devez donc placer ces "symboles" sur la portée dessinée sur Vous ouvez conc piacer ces "symboles" sur la portee dessinée sur<br>l'écran (12 étages).<br>Il suffit donc d'entrer le symbole rencontré (1-10) et ensuite "l'étage"<br>correspondant (1-12).<br>Vous pouvez donc recopier la plupart des

2 L'ordinateur reproduit la mélodie entrée, d'abord exactement com-<br>me vous l'avez entrée et ensuite si vous le désirez sur plusieurs octaves<br>et à des vitesses différentes.

3. L'ordinateur affiche le programme Basic de la mélodie que vous<br>pouvez alors réintroduire dans d'autres programmes.

pouvez auras rentroadure dans d'autres programmes.<br>4. L'ordinateur transforme la mélodie introduïte pouv sous permettre de la pouve sur une guitare, il dessine le manche et vous requel<br>des cordes il faut jouer et sur quell tion de la gamme sur la guitare

# **SPECTRUM**

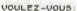

1-INTRODUIRE LA MELODIE

2-ECOUTER LA MELODIE

O-VUIR LE PROGRAMME BASIC DE LA

4-ADAPTER LA MELODIE POUR LA

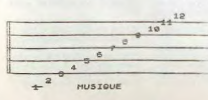

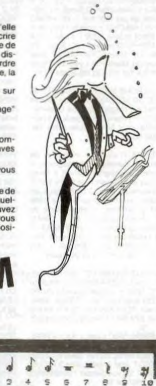

ç  $\overline{z}$ G. e ring outropes

represente les six comments de souverte les six de souverte les six de souverte les six de la produit de la pro<br>de souverte de construction de la produit de la produit de la produit de la produit de la produit de la produi

 $0.122$ 

13 REM spectrum 16/48K<br>
infoncement 4' une couche<br>
nifoncement 4' une touche<br>
spectr 141 BEEP 11.10 CLB<br>
DRDER 3 PRINT AT 3.0 PAPER 1<br>
INK 8, SPECHT 1, "UQULEZ-UQUS"<br>
1 AN 8, PRINT "1-INTRODUIRE LA THE PAINT 2-ENTENDRE LA MELOD "3-VOIR LE PROGRAMME  $\frac{1}{18}$ PRINT  $\overline{a}$ 21 INPUT "votre choix (1-4) ") ch  $22$  IF Chi1 OR Chi4 THEN GO TO  $21$ IF the THEM GO TO 50<br>IF the THEM GO TO 50<br>IF the THEM GO TO 450<br>SEN INCORDER THEM GO TO 450<br>SEN INCORDER THEM SUPPLY<br>CONTRACT THEM INCORDER<br>CONTRACT THEM INCORDER<br>SEN INCORDER THEM INCORDER  $1000000000$  $\frac{1}{2}$ BORDER 4: PAPER 6: INK 0: C LET a=1: LET c=4<br>>FOR n=11 TO a STEP -1: PRIN<br>n,c;a: LET a=a+1: LET c=c+2

**BS>FOR:**<br>NEXT n<br>60 FOR:<br>50 PLOT<br>70 PLOT<br>,100 PLOT n=164 TO 100 STEP -16:<br>: DRAU 255,0: NEXT n<br>T 0,100: DRAU 0,64: PLOT<br>DRAU 0,64: PLOT 31,84: D 100 DRG.<br>13.0<br>PRINT AT **INK** 

 $n^{21}_{.31}$ 

 $R$ CIRCLE 44,2<br>-1 TO 3: CI<br>DRAU 0,14<br>92,20,1: N<br>-4,-4  $CIRCLE$  20,20,3 DRAU<br>
88,20,8:<br>
8: DRAU 0, 3 CIRCLE 118,20<br>RAW 4, -4<br>RAW 4, -4<br>133,22 -8: DRAW 12<br>151,22 DRAW 12<br>- PLOT 154,22+8 - 119,28 DR<br>LTD 4 PLOT<br>NEXT B PLOT<br>MEXT B PLOT<br>NU 6,0 NEXT B<br>NU 6,0 NEXT B<br>PLOT 188,27

164,2<br>3,27 DRAU 3,-3,<br>0T 190,26-8:26<br>0RAU 0,-3,4.26<br>210,20,1, CIRCLE<br>10,20,1, CIRCLE ron LUT 190,26-m: DRAW 2<br>210,20,1: CRCLE 210<br>210,20,1: CRCLE 210<br>210,20,1: CRCLE 210<br>210,20,1: CRCLE 235,20,1:<br>2: PLOT 235,20,1: DRAW<br>234,14,2: PLOT 235, ē 210,17<br>210,17<br>CIRCLE<br>CIRCLE<br>-15

ENCE FOR V=1 TO Be<br>140 FOR T=1 TO 10<br>140 IF a(f)=d(v) THEN LET 9(Y)=

 $228$ <br> $228$ <br> $228$ <br> $228$ <br> $229$ <br> $230$   $18 - 145$ <br> $240$ <br> $25$ <br> $26$ <br> $27$   $18 - 145$ <br> $18 - 24$ <br> $18 - 24$ <br> $18 - 24$ <br> $18 - 24$ <br> $18 - 24$ <br> $18 - 24$ <br> $18 - 24$ <br> $18 - 24$ <br> $18 - 24$ <br> $18 - 24$ <br> $18 - 24$ <br> $18 - 24$ <br> $18 - 24$ <br> $18 - 24$ <br> $18 - 24$ <br> $18 - 24$ <br>

1280011211 FROM THE RESEARCH 11 THEN BEE<br>437 NEXT 1: IF h (V) -1 THEN BEE<br>480 NEXT "Presser "ENTER"" 18:<br>480 NEXT "Presser "ENTER"" 18:<br>899 STOP<br>999 STOP<br>2010017,30,0,20,0,20,0,12,8,10,6;

10 DATA 1.0.2.2.3.4.4.5.5.7.18; To a company of the company of the state of the state of the state of the state of the state of the state of the state of the state of the state of the state of the state of the state of the state of the state of the state

 $14$ 

## **Patois basic**

Le language Statis utilisé par le CASIO FX 702 P.) un des ordinations de<br>l'aissign et aux scientifiques, quotique constitue equilibrium de la constitue de l'aissign et aux scientifiques, quod<br>propose de débuter dans l'inf

- $X'$  STAT rentre un couple de donnes assembles<br>statistique donnes la moyenne des X ou des Y<br>statistique donnes la moyenne des X ou des Y<br>SX2 ou SY2 donnes la somme des X ou des Y<br>SX2 ou SY2 donnes la somme des P
- 
- 
- 
- 
- 
- 
- 
- 
- 
- 

SAC - remet à zéro les variables statistiques.<br>  $2\pi$  l'architectures scientifiques :<br>  $2\pi$  l'architectures scientifiques :<br>  $\pi$  l'architectures (22 - donne la partie tractionnaire de A<br>  $\pi$ RACA – A --INT(A) - donne la

## **WALKERS**

Ceux d'entre vous qui ont eu le plaisir de voir la trilogie des "Star Wars" connaîssent bien les immenses quadripodes § dont une scène de "L'Empire contre-attaque" nous montre la formidable puissance.

### Patrick MICHEL

Patrice Mild Characteristics and the comparison of the control of the control of the control of the control of the control of the control of the control of the control of the control of the control of the control of the c

Tapez essatisf "RUV" et "NEWLINE" et infrodueze les codes de la figure<br>relations de la figure de la figure de la figure de la figure de la figure de la figure de<br>relations de la figure de la figure de la figure de la figur

institucion  $N E \Gamma A B(n,m) = \cosh 2\pi$  (1981) on "LEI BS(Anyi) = code". Aparte a summation ASE at BS.<br>
Samuel and the state of the state of the state of the state of the state of the state of the state of the state of the state 

1; le walker s'échoue....Faites attention de ne pas percuterie murou de<br>diopper trop dus détails pour le jeu ;<br>les propriers de la passant de repérer que le walker au in instant d'héstation entre<br>le mouvement de sa premièr  $328$ 

Chapter sale<br>that also see a different definitions in each concurrent unto child a concurrent<br>where the this second definition is experienced as deviation of the<br>match, maximum is also as the concept of the present of the

(1) d'après les lignes 10 à 80

 $HTML = tangente hyperbolicue = -2*EXP(-X)/(EXPX) + FXP(-X)) + 1$ 

 $+EXP(-X)+1$ <br>  $+CXP(-X)+1$ <br>  $+CXP(-$ 

decimaux.<br>DMS (DD.DDDD) : convertit les degrés décimaux en degrés, minutes.

DNS (DD DDDD) . convertit les deprès décimaux en deprès minutes.<br>
1960 (DD DDD) . convertit les deprès décimaux en deprès minutes.<br>
Récordes politiques (RO) :<br>
Récordes politiques (RO) en coordennées<br>
PRC R.O. : convertit

- 
- 
- 

 $\frac{5m2m5m}{37mHz}$ 

1212230344445657777

 $\begin{array}{c}\n 1.00000 \\
 0.00000 \\
 0.00000 \\
 0.0000\n \end{array}$ 

酬

- -

KEX = INICEYS<br>  $x = -\frac{1}{2}$  = Contenent de<br>  $x = -\frac{1}{2}$  = Contenent de Australia<br>  $\frac{1}{2} = -\frac{1}{2}$  = = - supplement do square<br>  $\frac{1}{2} = -2 - \frac{1}{2}$  = supplement do square<br>  $\frac{1}{2} = -2 - \frac{1}{2}$  = supplement do square<br>

4) instructions specifically assumed to consider the matrix of the presentations appending to the property of the distribution of the distribution of the distribution of the distribution of the distribution of the distrib

- 
- 

**The community** 

C. LEGRAND

TO 14

 $-6, 2, -5, 1$ 

 $3, -1, 6, 4, -1, 6, 8, 4, 2, 6,$  $5, 2, 6, -4, -1, -5, -1, -5, -$ 

 $4.7.8.4.3.8.4.5.5.4.7.$ 

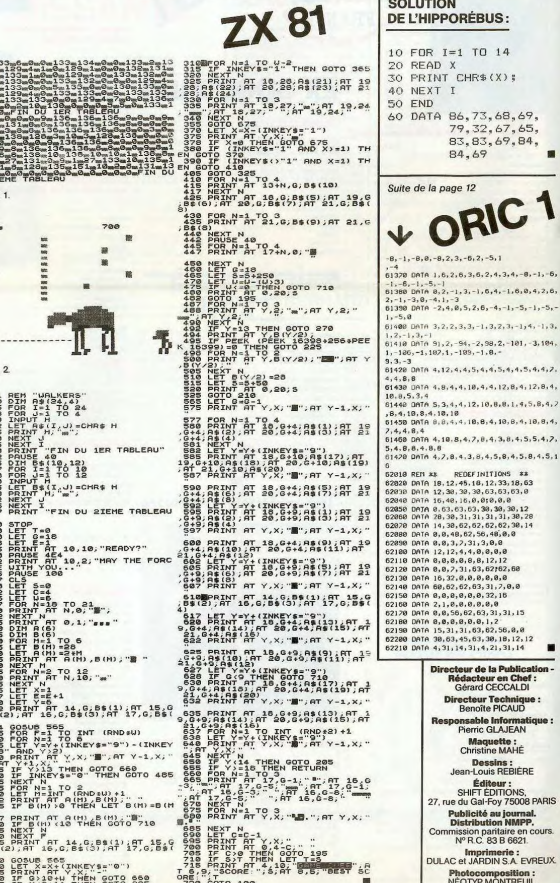

 $\frac{1}{2}$ 

 $\begin{array}{l} \textbf{0.75} \textbf{0.77} \textbf{0.77} \textbf{0.77} \textbf{0.78} \textbf{0.78} \textbf{0.79} \textbf{0.79} \textbf{0.79} \textbf{0.79} \textbf{0.79} \textbf{0.79} \textbf{0.79} \textbf{0.79} \textbf{0.79} \textbf{0.79} \textbf{0.79} \textbf{0.79} \textbf{0.79} \textbf{0.79} \textbf{0.79} \textbf{0.79} \textbf{0.79} \textbf{0.$ 1200 GOSUB 565<br>290 LET X=X+(INKEYS="0")<br>295 PRINT AT V.X;<br>295 PRINT AT V.X;<br>306 IF X:G+11 THEN GOTO 285

 $15$ 

EDEF INITIONS ##<br>45.18.12.33, 18.63<br>38.38.63.63.63.8<br>15.03.38.38.63.9<br>3.63.38.38.38.12<br>31.31.31.31.39.28<br>62.62.65.48.80.14<br>63.4.38.80 , 4, 9, 8, 8, 8<br>1, 8, 8, 12, 12 1,63,62,62,68 1, 0, 0, 0, 0, 0<br>12, 63, 31, 7, 0, 0  $8.8.8.32.16$  $, 0, 0, 0, 0$ 62.63.31.31.15  $, 0, 0, 1, 2$ 1.82.82.58.8.8 11,03,07,30,18,12,12<br>15,63,30,18,12,12<br>1,31,4,21,31,14

ur de la Publication dacteur en Chef<br>érard CECCALDI cteur Technique :<br>Benoîte PICAUD **nsable Informa**<br>Pierric GLAJEAN Maquette :<br>Christine MAHÉ Dessins :<br>an-Louis REBIÈRE Éditour -SHIFT ÉDITIONS,<br>SHIFT ÉDITIONS,<br>Ju Gal-Foy 75008 PARIS blicité au journal.<br>stribution NMPP. sion paritaire en coul<br>° R.C. 83 B 6621. Imprimerie :<br>t JARDIN S.A. EVREUX. **Photocomposition**<br>NÉOTYP MONTREUI

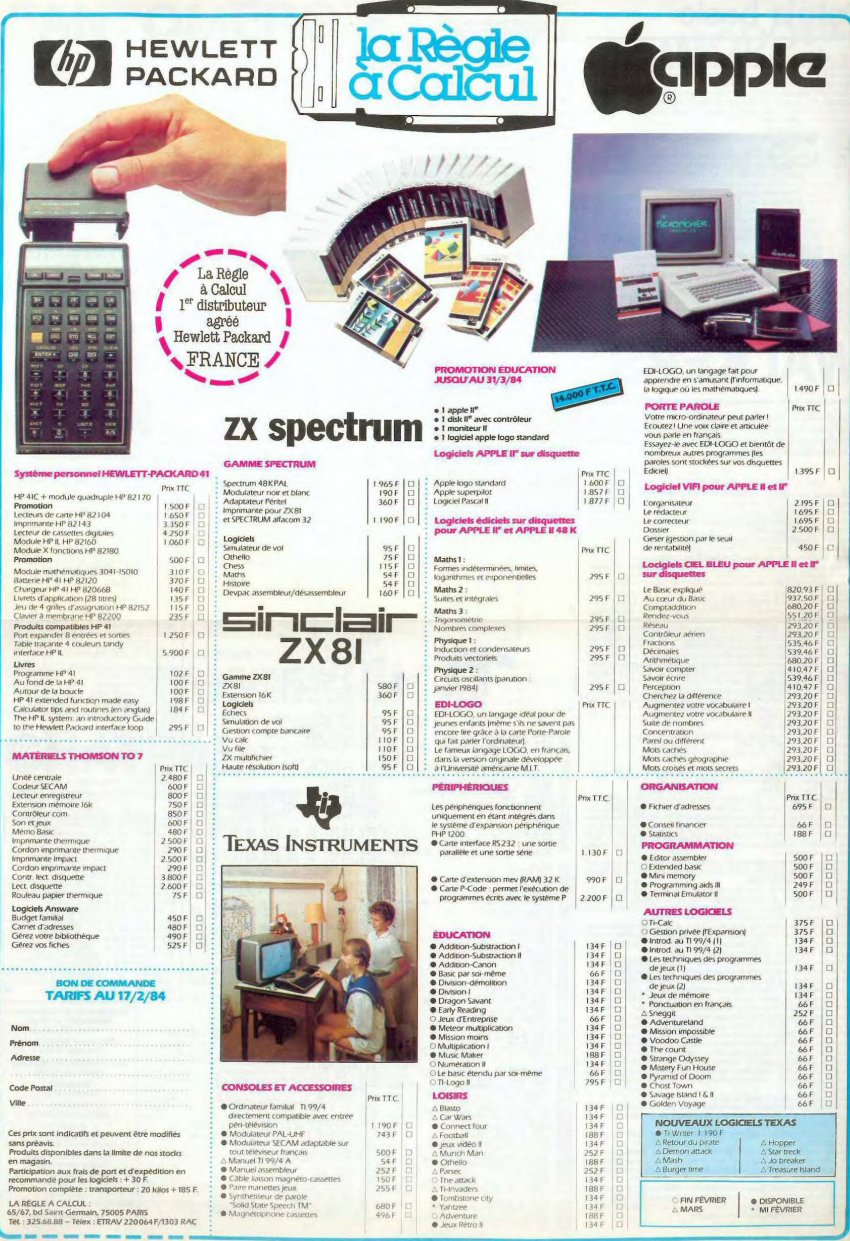